# aCGH

# April 19, 2010

<span id="page-0-1"></span><span id="page-0-0"></span>aCGH.process *Process data in aCGH object*

# Description

This function takes object of class aCGH, and filters clones based on their mapping information and proportion missing. It also average duplicated clones and reports quality statistic.

## Usage

```
\alphaCGH.process(\alphaCGH.obj, chrom.remove.threshold = 24,
                  prop.missing = 0.25, sample.quality.threshold = 0.4,
                  unmapScreen=TRUE, dupRemove = TRUE)
```
## Arguments

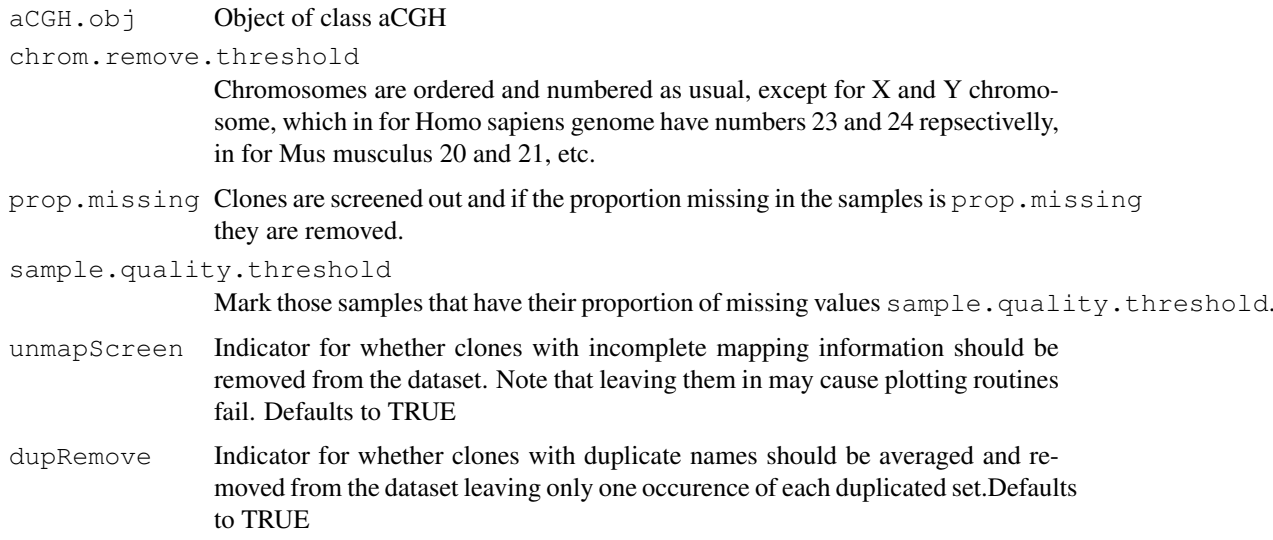

# Value

Object of class aCGH.

 $2 \t aCGH$ 

## Author(s)

Jane Fridlyand, Peter Dimitrov

#### See Also

aCGH

## Examples

```
datadir <- system.file(package = "aCGH")
datadir <- paste(datadir, "/examples", sep="")
clones.info <-
     read.table(file = file.path(datadir, "clones.info.ex.txt"),
                 header = TRUE, sep = "\t", quote="", comment.char="")
log2.ratios <-
     read.table(file = file.path(datadir, "log2.ratios.ex.txt"),
                 header = TRUE, sep = "\t", quote="", comment.char="")
pheno.type \le read.table(file = file.path(datadir, "pheno.type.ex.txt"), header = TRUE, se
ex.acgh <- create.aCGH(log2.ratios, clones.info, pheno.type)
ex.acgh <-
   aCGH.process(ex.acgh, chrom.remove.threshold = 23, prop.missing = .25,
sample.quality.threshold = .4, unmapScreen=TRUE, dupRemove = FALSE)
ex.acgh
```
<span id="page-1-1"></span>aCGH *Class aCGH*

#### <span id="page-1-0"></span>Description

Objects of this class represent batch of arrays of Comparative Genomic Hybridization data. In addition to that, there are slots for representing phenotype and various genomic events associated with aCGH experiments, such as transitions, amplifications, aberrations, and whole chromosomal gains and losses. Currently objects of class aCGH are represented as S3 classes which are named list of lists with functions for accessing elements of that list. In the future, it's anticipated that aCGH objects will be implemented using S4 classes and methods.

## Details

One way of creating objects of class aCGH is to provide the two mandatory arguments to create.aCGH function: log2.ratios and clones.info. Alternatively aCGH object can be created using [aCGH.read.Sprocs](#page-4-0) that reads Sproc data files and creates object of type aCGH.

#### Value

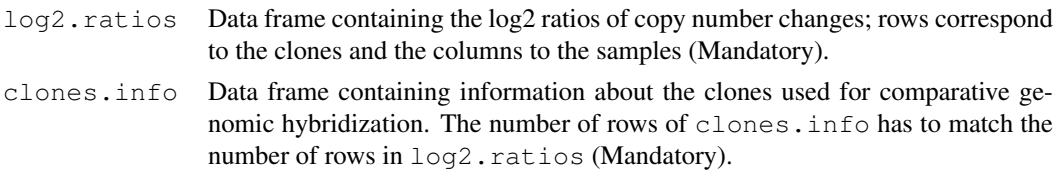

<span id="page-1-2"></span>

#### $\alpha$ CGH  $\beta$  3

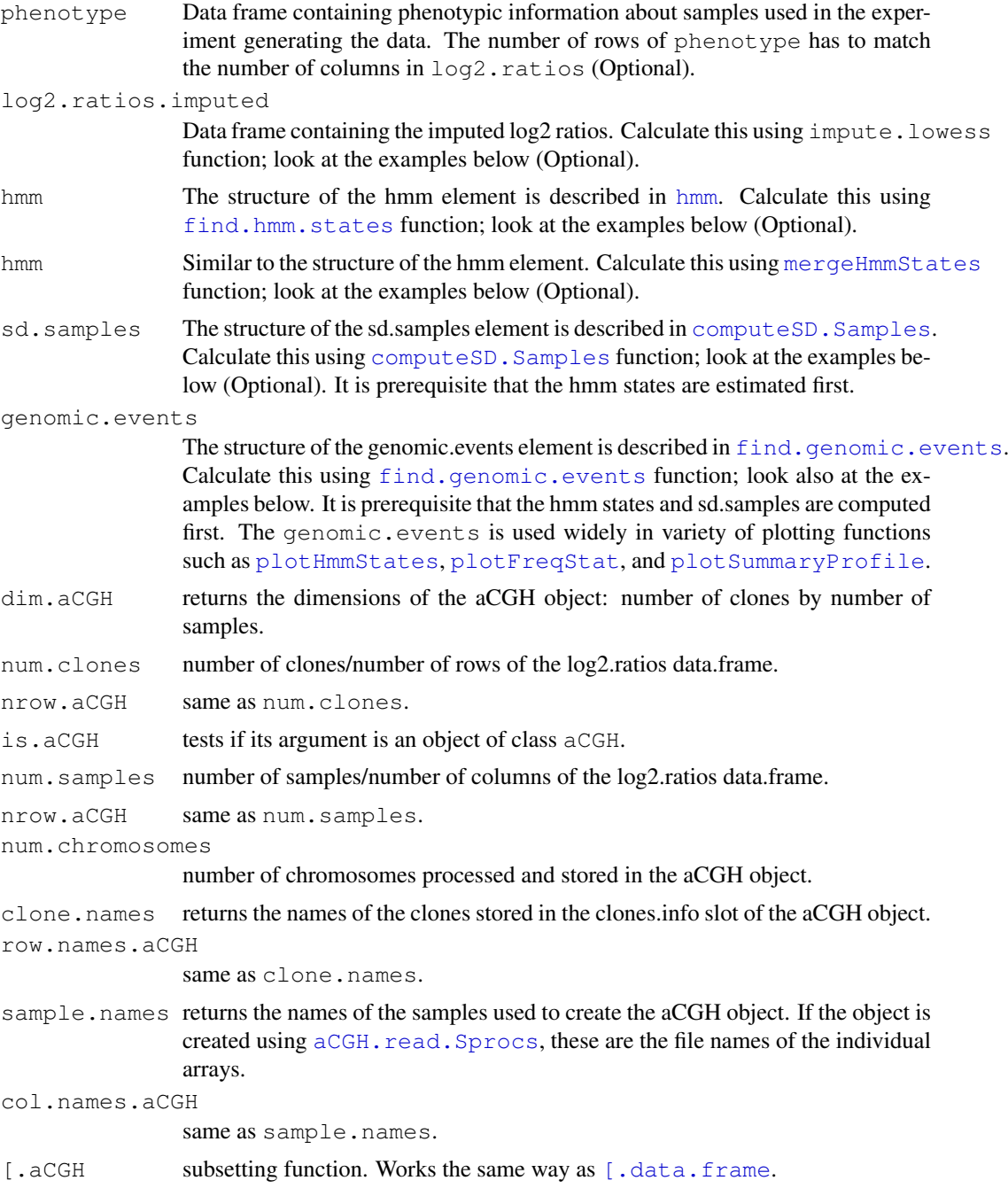

Most of the functions/slots listed above have assignment operators '<-' associated with them.

## Note

clones.info slot has to contain a list with at least 4 columns: Clone (clone name), Target (unique ID, e.g. Well ID), Chrom (chromosome number, X chromosome = 23 in human and 20 in mouse, Y chromosome = 24 in human and 21 in mouse) and kb (kb position on the chromosome).

## Author(s)

Peter Dimitrov

#### See Also

```
aCGH.read.Sprocs, find.hmm.states, computeSD.Samples, find.genomic.events,
plotGenome, plotHmmStates, plotFreqStat, plotSummaryProfile
```
## Examples

```
## Creating aCGH object from log2.ratios and clone info files
## For alternative way look at aCGH.read.Sprocs help
datadir \leq system.file(package = "aCGH")
datadir <- paste(datadir, "/examples", sep="")
clones.info <-
      read.table(file = file.path(datadir, "clones.info.ex.txt"),
                 header = TRUE, sep = "\setminus t", quote="", comment.char="")
log2.ratios <-
      read.table(file = file.path(datadir, "log2.ratios.ex.txt"),
                 header = TRUE, sep = "\t t", quote="", comment.char="")
pheno.type <-
      read.table(file = file.path(datadir, "pheno.type.ex.txt"),
                 header = TRUE, sep = "\t", quote="", comment.char="")
ex.acgh <- create.aCGH(log2.ratios, clones.info, pheno.type)
## Printing, summary and basic plotting for objects of class aCGH
data(colorectal)
colorectal
summary(colorectal)
sample.names(colorectal)
phenotype(colorectal)
plot(colorectal)
## Subsetting aCGH object
colorectal[1:1000, 1:30]
## Imputing the log2 ratios
log2.ratios.imputed(ex.acgh) <- impute.lowess(ex.acgh)
## Determining hmm states of the clones
## WARNING: Calculating the states takes some time
##in the interests of time, hmm-finding function is commented out
##instead the states previosuly save are assigned
##hmm(ex.acgh) <- find.hmm.states(ex.acgh)
hmm(ex.acgh) <- ex.acgh.hmm
hmm.merged(ex.acgh) <-
   mergeHmmStates(ex.acgh, model.use = 1, minDiff = .25)
## Calculating the standard deviations for each array
sd.samples(ex.acgh) <- computeSD.Samples(ex.acgh)
```
#### <span id="page-4-1"></span>aCGH.read.Sprocs 5

```
## Finding the genomic events associated with each sample
genomic.events(ex.acgh) <- find.genomic.events(ex.acgh)
## Plotting and printing the hmm states
plotHmmStates(ex.acgh, 1)
pdf("hmm.states.temp.pdf")
plotHmmStates(ex.acgh, 1)
dev.off()
## Plotting summary of the sample profiles
plotSummaryProfile(colorectal)
```
<span id="page-4-0"></span>aCGH.read.Sprocs *Create object of class "aCGH" from Sproc files* 

## Description

This function reads in two-channel Array Comparative Genomic Hybridization Sproc files, flags them for bad quality and missing data, and creates object of class aCGH.

# Usage

```
aCGH.read.Sprocs(fnames, latest.mapping.file = NULL, maxsd = 0.2,
                 minreplic = 2, chrom.remove.threshold = 24,
                 prop.missing = 0.25, sample.names = fnames,
                 sample.quality.threshold = 0.4,
                 cols = c("Log2Rat", "Log2StdDev", "NReplic", "Bad.P"),
                 unmapScreen=TRUE, dupRemove = TRUE)
```
#### Arguments

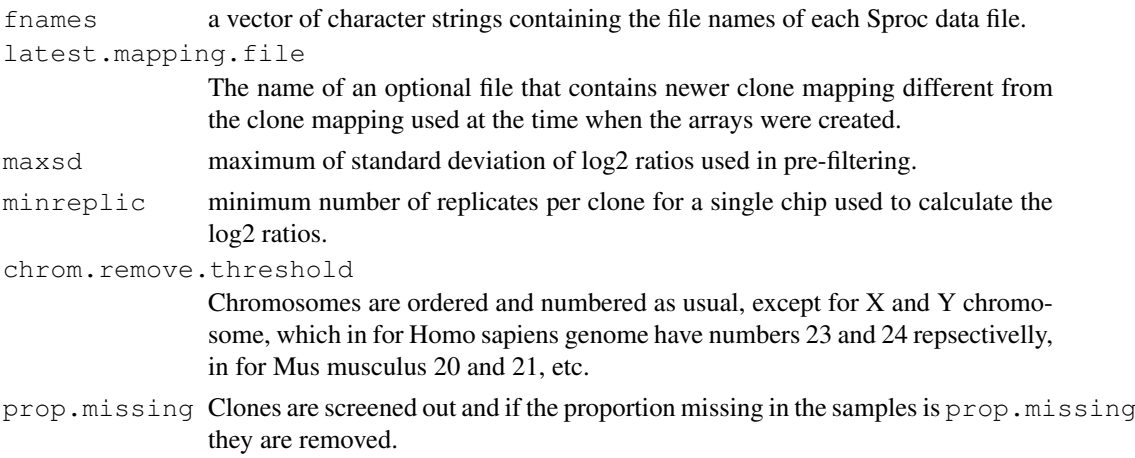

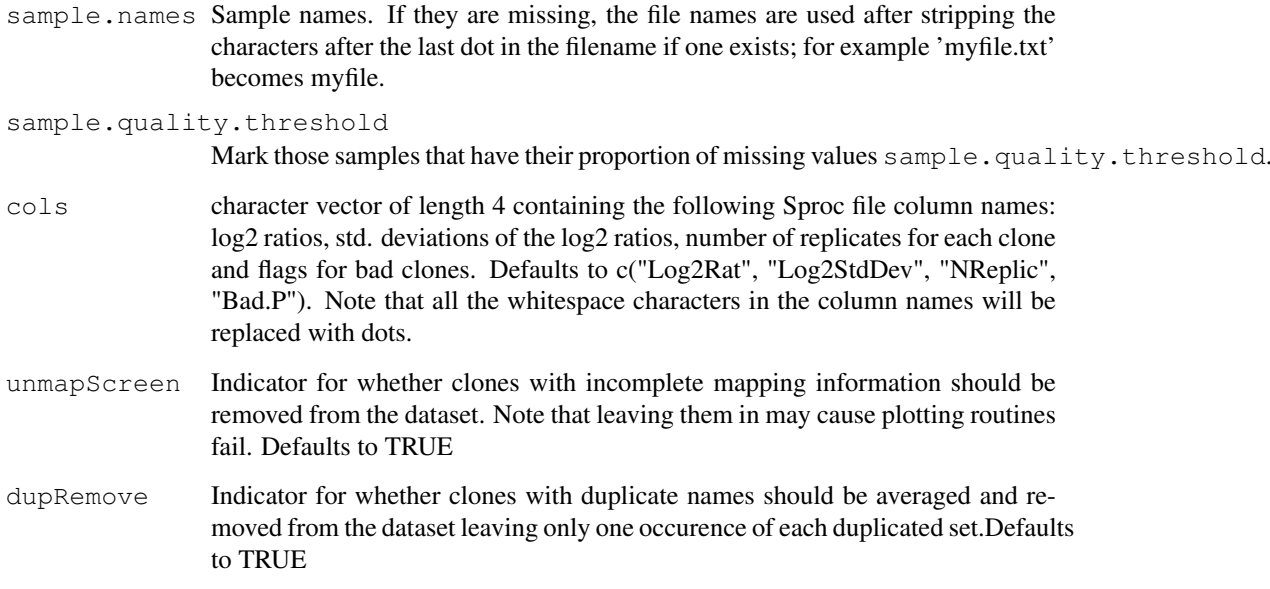

# Value

Object of class aCGH.

## Author(s)

Jane Fridlyand, Peter Dimitrov

# See Also

aCGH

# Examples

```
datadir <- system.file("examples", package = "aCGH")
latest.mapping.file <-
     file.path(datadir, "human.clones.info.Jul03.txt")
ex.acgh <-
aCGH.read.Sprocs(dir(path = datadir,pattern = "sproc",
full.names = TRUE), latest.mapping.file,
chrom.remove.threshold = 23)
ex.acgh
## Testing if creating the object went right. Should all be true.
all(log2.ratios(ex.acgh)[ 1, ] == c(-0.077698, 0.007389))
clone.name <- "HumArray2H10_T30"
all(log2.ratios(ex.acgh)[ clone.name, ] == c(0.025567, -0.036908))
```
<span id="page-6-1"></span>aCGH.test *Testing association of aCGH clones with censored or continuous outcomes*

## <span id="page-6-0"></span>Description

aCGH.test function tests for association of each clone in an univariate manner with censored or continous outcome by fitting Cox proportional hazards model or linear regression model. There is also an alternative to Cox prop. hazards - testing for differences in survival curves defined by the groups in the outcome variable using the  $G^{\rho}$  family of tests.

#### Usage

```
aCGH.test(aCGH.obj, rsp, test = c("survdiff","coxph",
          "linear.regression"), p.adjust.method = "fdr",imputed=TRUE,
          subset = NULL, strt = NULL, ...
```
## Arguments

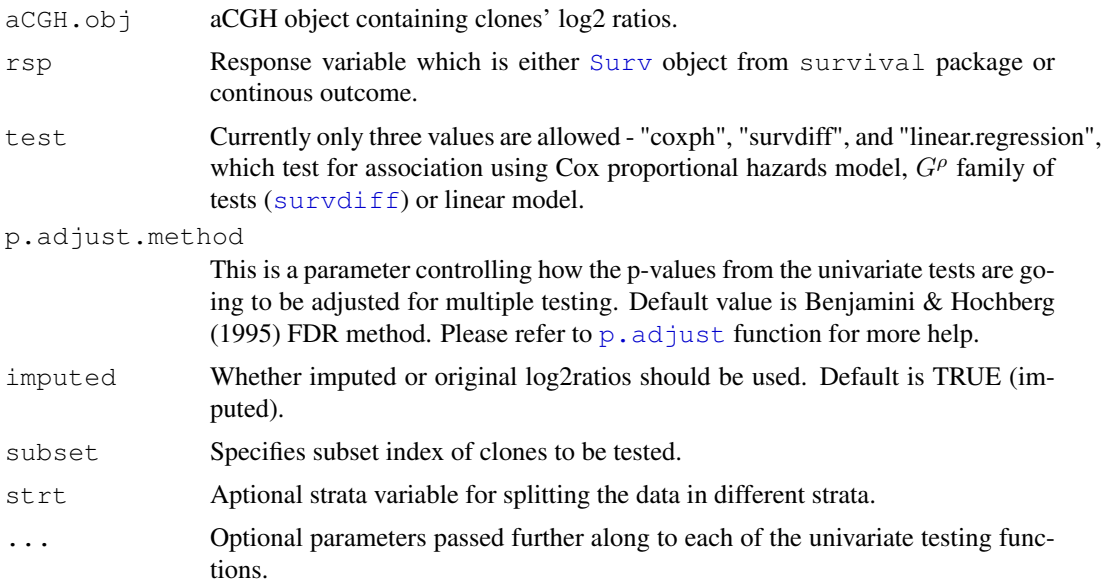

## Value

A data frame similar to the result returned from  $m$ t.maxT function from multtest package with components:

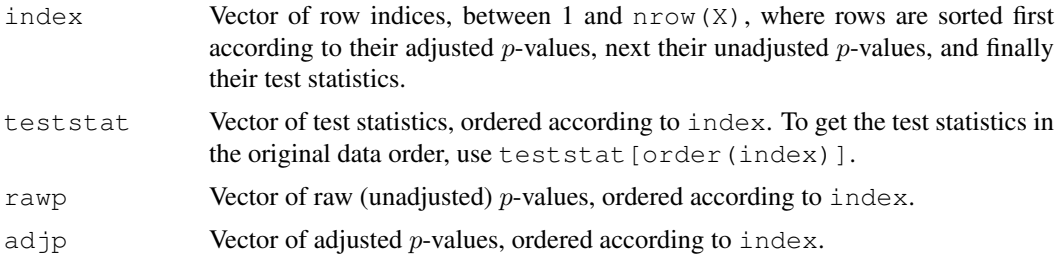

## Author(s)

Peter Dimitrov

## See Also

[aCGH](#page-1-1), [Surv](#page-0-0), [mt.maxT](#page-6-0), [coxph](#page-0-0), [survdiff](#page-0-0), [p.adjust](#page-0-0)

<span id="page-7-0"></span>clusterGenome *clustering and heatmap*

### Description

This function clusters samples and shows their heatmap

# Usage

```
clusterGenome(aCGH.obj,
```

```
response = as.factor(rep("All", ncol(aCGH.obj))),
chrominfo = human.chrom.info.Jul03, cutoff=1,
lowCol = "red", highCol = "green", midCol = "black",ncolors = 50, byclass = FALSE, showaber = FALSE,
amplit = 1, homdel = -0.75,
samplenames = sample.names(aCGH.obj),
vecchrom = 1:23, titles = "Image Plot",
methodS = "ward", dendPlot = TRUE, imp = TRUE,
categoricalPheno = TRUE)
```
## Arguments

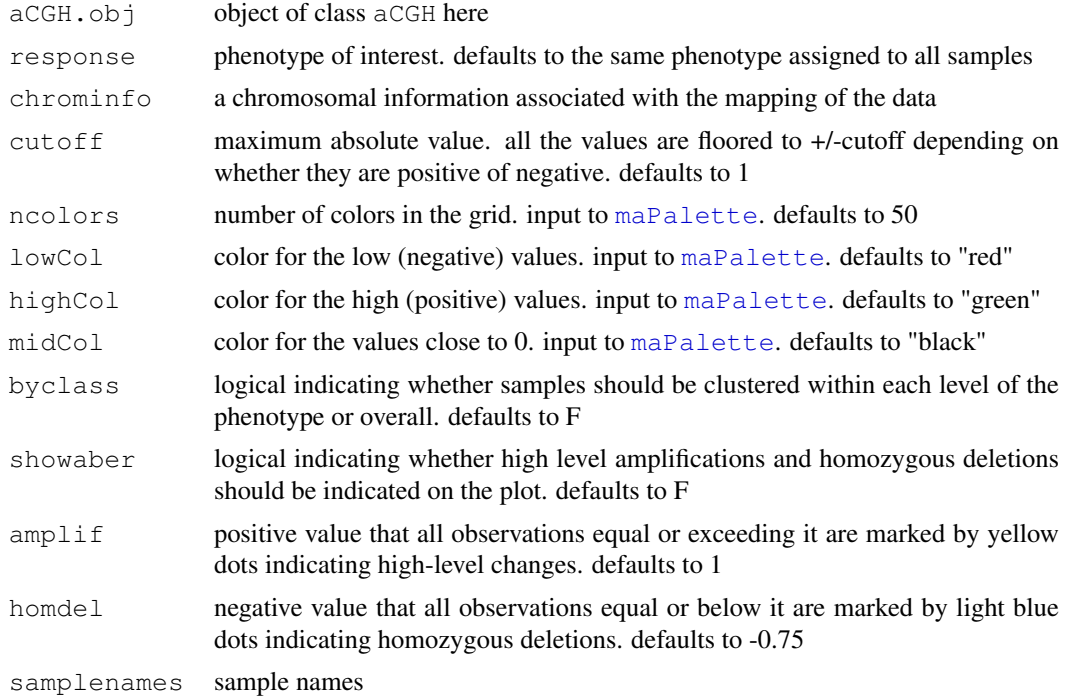

<span id="page-7-1"></span>

#### clusterGenome 9

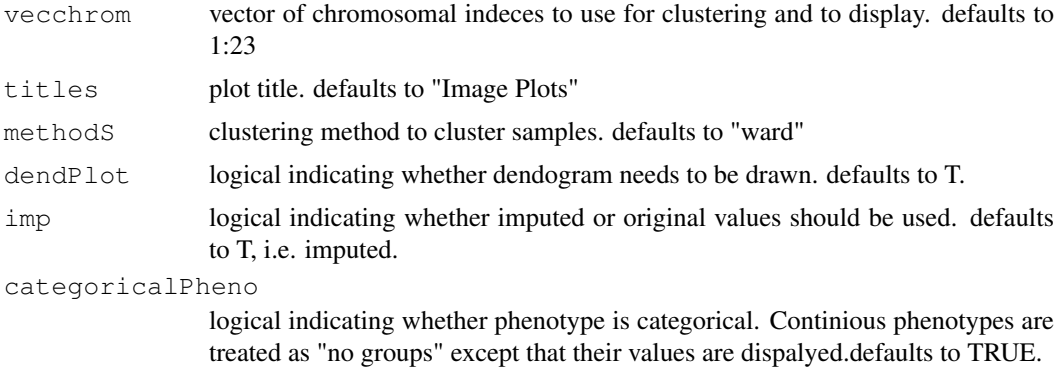

#### Details

This functions is a more flexible version of the [heatmap](#page-21-0). It can cluster within levels of categorical phenotype as well as all of the samples while displaying phenotype levels in different colors. It also uses any combination of chromosomes that is requested and clusters samples based on these chromosomes only. It draws the chromosomal boundaries and displays high level changes and homozygous deletions. If phenotype if not categical, its values may still be displayed but groups are not formed and byclass = F. Image plot has the samples reordered according to clustering order.

#### See Also

[aCGH](#page-1-1) [heatmap](#page-21-0)

#### Examples

data(colorectal)

#cluster all samples using imputed data on all chromosomes (autosomes and X):

clusterGenome(colorectal)

#cluster samples within sex groups based on 3 chromosomes individually. #use non-imputed data and do not show dendogram. Indicate amplifications and #homozygous deletions.

```
clusterGenome(colorectal, response = phenotype(colorectal)$sex,
                   byclass = TRUE, showaber = TRUE, vecchrom = c(4, 8, 9),
                   dendPlot = FALSE, imp = FALSE)
```
#cluster samples based on each chromosome individualy and display age. Show #gains in red and losses in green. Show aberrations and use values  $\lt -1$ #to identify homozgous deletions. Do not show dendogram.

```
pdf("plotimages.pdf", width = 11, height = 8.5)
for (i in 1:23)
   clusterGenome(colorectal,
                      response = phenotype(colorectal)$age,
                      chrominfo = human.chrom.info.Jul03,
                      cutoff = 1, ncolors = 50, lowCol="green",
                       highCol="red", midCol="black", byclass = FALSE,
                       showaber = TRUE, homdel = -1, vecchrom = i,
                       titles = "Image Plot", methodS = "ward",
```

```
dev.off()
```
colorectal *Colorectal array CGH dataset*

#### **Description**

The colorectal dataset is an object of class [aCGH](#page-1-1). It represents a collection of 124 array CGH profiles of primary colorectal tumors and their derived attributes. Each sample was measured on the BAC clone DNA microarray with approximate resolution of 1.4 Mb per clone. There were approximately 2400 clones spotted on the array and each clone was printed in triplicates located immediately next to each other. Each array consisted of the 16 (4 by 4) subarrays. The clones were mapped on the July 03 UCSC freeze. There were a number of the discrete and continious phenotypes associated with the samples such as age, mutation status for various markers, stage, location and so on. All images were quantified and normalized by Dr. Taku Tokuyasu using custom image software SPOT and postprocessing custom software SPROC.

dendPlot = FALSE, categoricalPheno = FALSE)

#### Usage

```
data(colorectal)
```
## Source

These data were generated at Dr. Fred Waldman's lab at UCSF Cancer Center by K. Nakao and K. Mehta. The manuscript describing the data and the analysis are described in High-resolution analysis of DNA copy number alterations in colorectal cancer by array-based comparative genomic hybridization, *Carcinogenesis*, 2004, Nakao et. al.

## References

Nakao et. al., High-resolution analysis of DNA copy number alterations in colorectal cancer by array-based comparative genomic hybridization, *Carcinogenesis*, 2004 Jain et. al, Fully automatic quantification of microarray image data, *Genome Research*, 2003

#### See Also

[aCGH](#page-1-1) [plotGenome](#page-31-0)

## Examples

```
data(colorectal)
## WARNING: plotting the heatmap takes some time
plot(colorectal)
plotGenome(colorectal[,1:2])
```
<span id="page-10-1"></span>computeSD.func *Function to estimate experimental variability of a sample*

## <span id="page-10-0"></span>Description

This functions estimate experimental variability of a given sample. This value can be used to rank samples in terms of the quality as well as to derive thresholds for declaring gained and lost clones.

#### Usage

```
computeSD.Samples(aCGH.obj, maxChrom = 22, maxmadUse = .3,
                 maxmedUse = .5, maxState = 3, maxStateChange = 100,
minClone = 20computeSD.func(statesres = states.bic, maxmadUse = 0.2, maxmedUse = 0.2,
              maxState = 3, maxStateChange = 100, minClone = 20,
               maxChrom = 22)
```
## Arguments

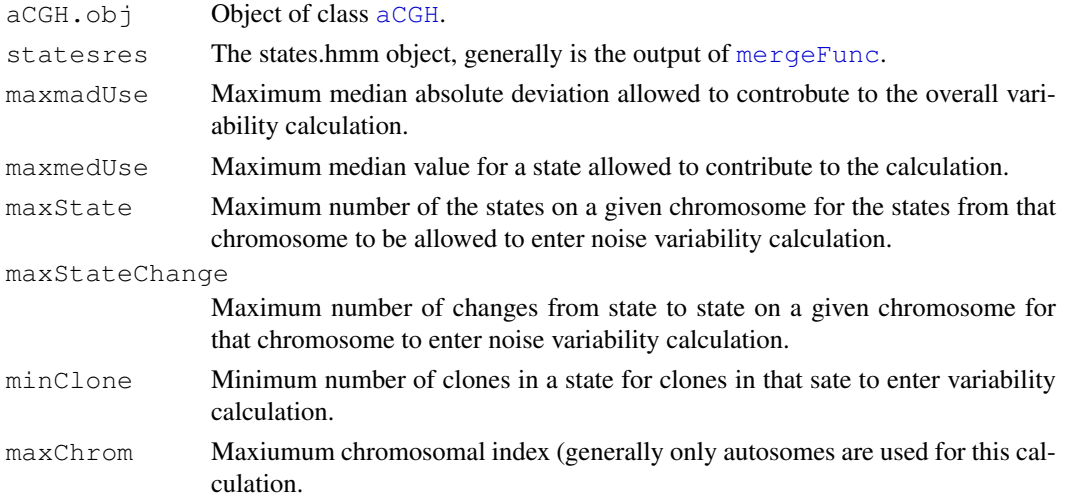

#### Details

Median absolute deviation is estimated in all the states passing the criteria defined by the parameters of the function. Then median of all MADs on individual chromosomes as well as across all chromosomes is taken to estimate chromosomal experimental variability and sample experimental variability.

## Value

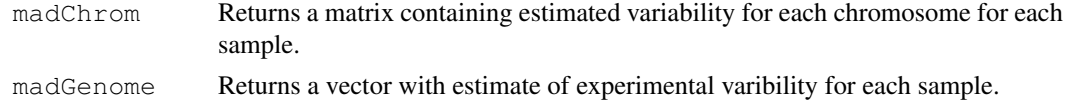

# Author(s)

Jane Fridlyand

## References

Application of Hidden Markov Models to the analysis of the array CGH data, Fridlyand et.al., *JMVA*, 2004

## See Also

[aCGH](#page-1-1)

fga.func *Function to compute fraction of genome altered for each sample*

## Description

This function outputs lists containing proportions of the genome that are gained and lost for each sample.

# Usage

```
fga.func(aCGH.obj, thres = 0.25, factor = 2.5,
        samplenames = sample.names(aCGH.obj),
        chrominfo = human.chrom.info.Jul03)
```
# Arguments

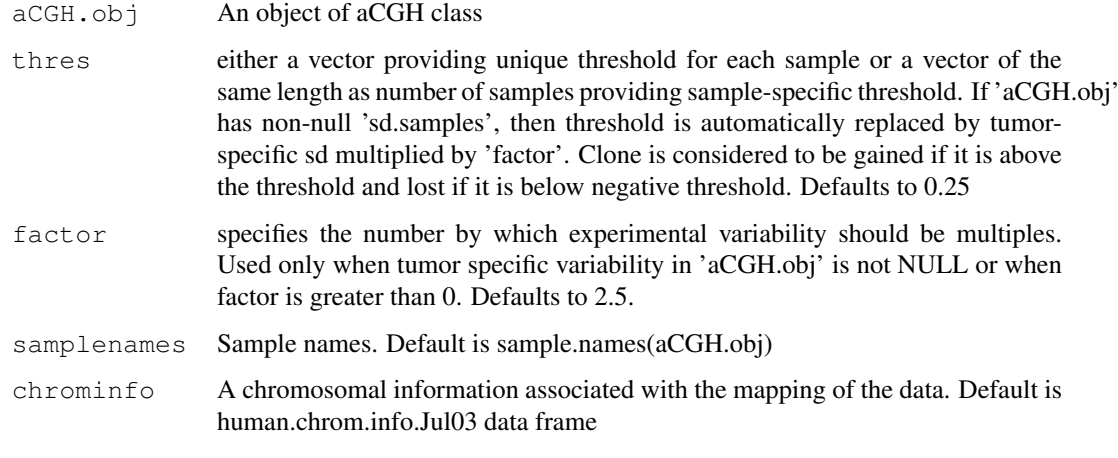

# Value

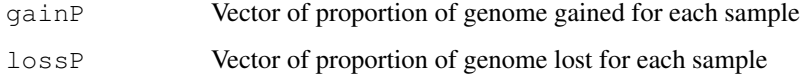

## Author(s)

Jane Fridlyand, Ritu Roydasgupta

<span id="page-11-0"></span>

#### <span id="page-12-1"></span>findAber.func 13

## Examples

```
data(colorectal)
```

```
col.fga <- fga.func(colorectal, factor=3,chrominfo=human.chrom.info.Jul03)
cbind(gainP=col.fga$gainP,lossP=col.fga$lossP)[1:5,]
```
<span id="page-12-0"></span>findAber.func *Function to determines focal aberrations*

## Description

The function identifies clones that are focal aberrations.

#### Usage

```
findAber.func(maxClones = 1, maxLen = 1000, statesres = states.bic)
```
#### Arguments

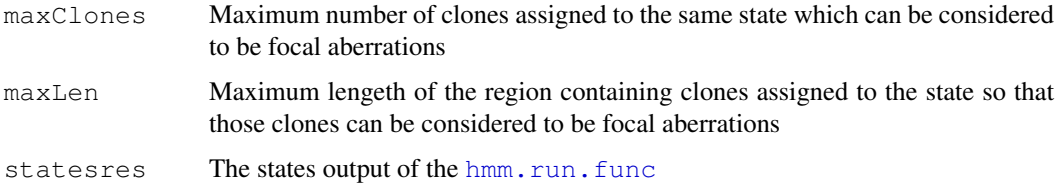

## Details

The focal aberrations are the one or more clones assigned to the state different from the states of the surrounding clones. They may indicate copy number polymorphisms or interesting high or low focal changes.

#### Value

aber Binary matrix with a row for each clone and column for each sample. 1 indicates presence of a focal aberrations, 0 lack of such.

#### Author(s)

Jane Fridlyand

## References

"Application of Hidden Markov Models to the analysis of the array CGH data", Fridlyand et.al., JMVA, 2004

<span id="page-13-1"></span><span id="page-13-0"></span>findAmplif.func *Function to determine high level amplifications*

## Description

This function identifies high level amplifications by considering the height, the width of an amplicon relative to the urrounding clones. Only narrow peaks much higher than its neigbors are considered as high level amplifications.

## Usage

```
findAmplif.func(absValSingle = 1, absValRegion = 1.5, diffVal1 = 1,
diffVal2 = 0.5, maxSize = 10000, translen.matr = res3$translen.matrix,
trans.matr = res3$trans.matr, aber = res2$aber, outliers = res1$outlier,
pred = res1$pred.out, pred.obs = res1$pred.obs.out, statesres =
states.bic)
```
#### Arguments

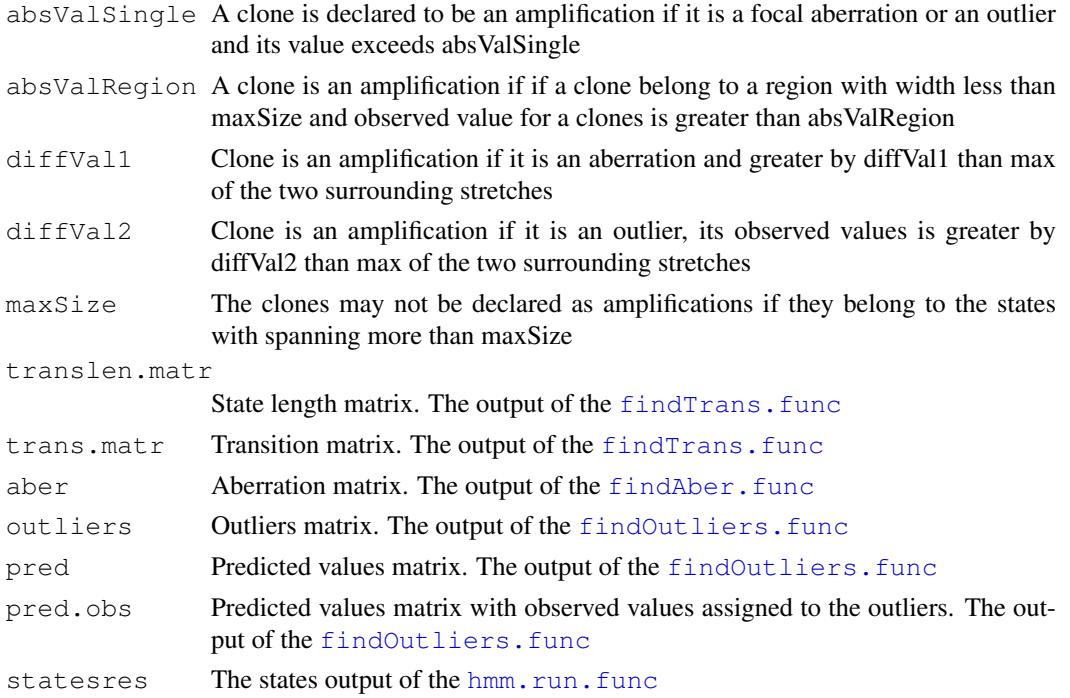

## Details

Note that all the distances are in Megabases and all the heights are on log2ratio scale.

#### Value

...

```
amplif.matrix
```
Binary matrix with a row for each clone and column for each sample. "1" indicates amplification

#### <span id="page-14-1"></span>find.genomic.events 15

#### Author(s)

Jane Fridlyand

#### References

Application of Hidden Markov Models to the analysis of the array CGH data, Fridlyand et.al., *JMVA*, 2004

## See Also

[aCGH](#page-1-1)

```
find.genomic.events
```
*Finds the genomic events associated with each of the array CGH samples*

## Description

Finds the genomic events associated with each of the array CGH samples. Events include whole chromosomal gains and losses, aberrations, transitions, amplifications and their respective counts and sizes. The hmm states has to be computed before using this function.

#### Usage

```
find.genomic.events(aCGH.obj, maxChrom = 23, factor = 5, maxClones = 1,
                    maxLen = 1000, absValSingle = 1, absValRegion = 1,
                    diffVal1 = 1, diffVal2 = .5, maxSize = 10000,
                    pChrom.min = .9, medChrom.min = .1)
```
## Arguments

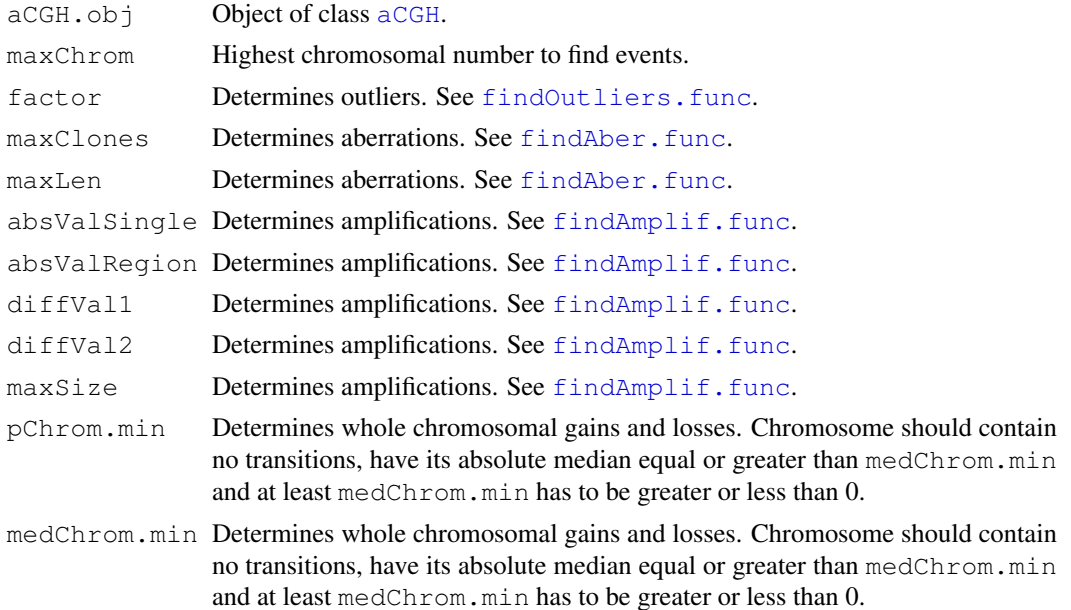

# Details

The default parameters generally work. Threshold for merging may be changed depending on the expected normal cell contamination and/or expected magnitude of the changes. AIC model generally works, however, may need to be readjusted depending on how liberal or conservative one wants to be in finding genomic events. We recommend BIC criterion with delta = 1 for noisier data.

## Valu

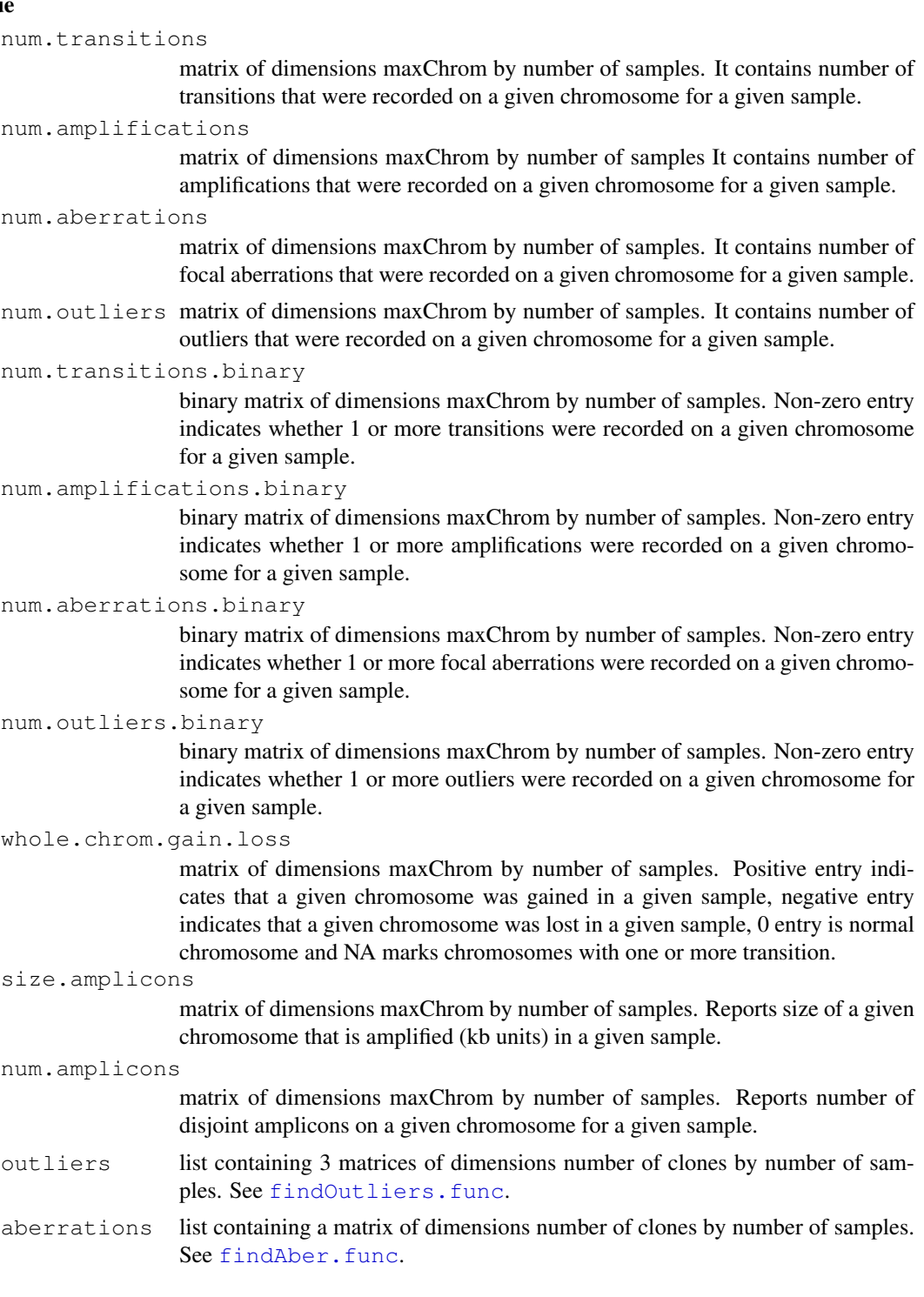

## <span id="page-16-2"></span>find.hmm.states 17

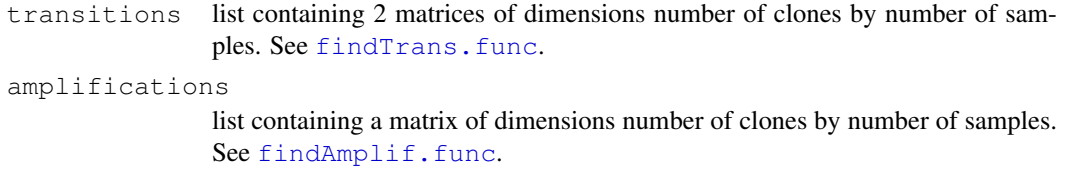

# See Also

```
aCGH find.hmm.states mergeFunc findAber.func findTrans.func findAmplif.func
findOutliers.func
```
<span id="page-16-0"></span>find.hmm.states *Determines states of the clones*

# <span id="page-16-1"></span>Description

This function runs unsupervised HMM algorithm and produces the essentual state information which is used for the subsequent structure determination.

## Usage

```
hmm.run.func(dat, datainfo = clones.info, vr = 0.01, maxiter = 100,
             aic = TRUE, bic = TRUE, delta = NA, eps = 0.01)
find.hmm.states(aCGH.obj, ...)
```
## Arguments

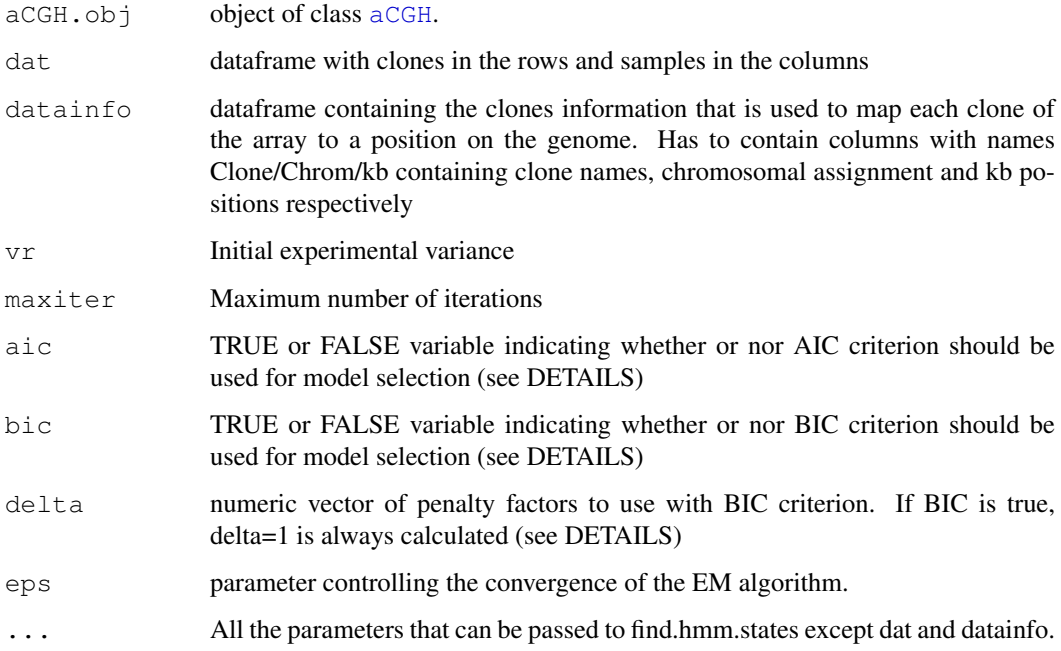

## Details

One or more model selection criterion is used to determine number of states on each chromosomes. If several are specified, then a separate matrix is produced for each criterion used. Delta is a fudge factor in BIC criterion:  $\delta BIC(\gamma) = \log RSS(\gamma) + q_\gamma \delta \log n/n$ . Note that delta = NA leads to conventional BIC. (Broman KW, Speed TP (2002) A model selection approach for the identification of quantitative trait loci in experimental crosses (with discussion). J Roy Stat Soc B 64:641-656, 731-775 )

find.hmm.states(aCGH.obj, ...) uses aCGH object instead of log2 ratios matrix dat. Equivalent representation (assuming normally distributed residuals) is to write -loglik(gamma) = n/2\*log(RSS)(gamma) and then bic=  $-loglik + log(n)*k*delta/2$  and aic =  $-loglik + 2*k/2$ 

## Value

Two lists of lists are returned. Each list contains information on the states with each of the specified model selection criteria. E.g., if  $AIC = T$ ,  $BIC = T$  and delta =  $c(1.5)$ , then each list will contain three lists corresponding to AIC,  $BIC(1)$  and  $BIC(1.5)$  as the 1st,2nd and 3rd lists repsectively. If AIC is used, it always comes first followed by BIC and then deltaBIC in the order of delta vector.

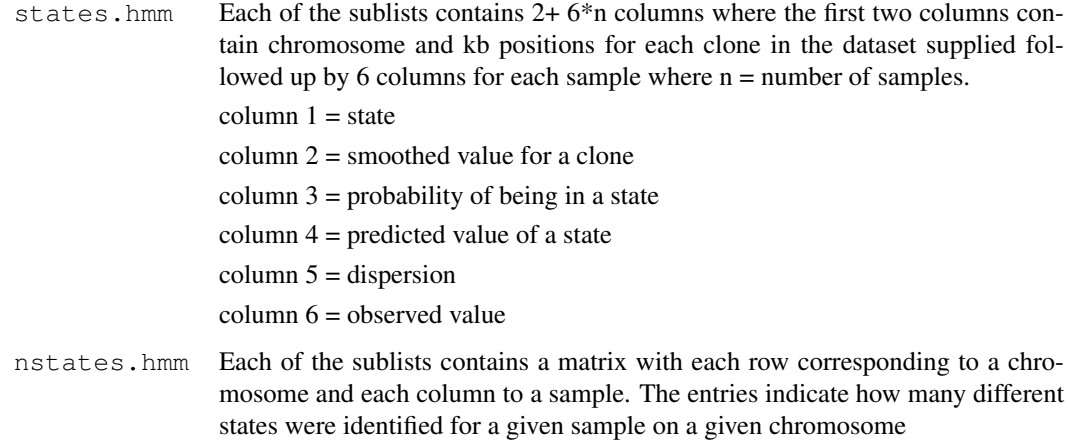

## WARNING

When algortihm fails to fit an HMM for a given number of states on a chromosome, it prints a warning.

## Author(s)

Jane Fridlyand

## References

Application of Hidden Markov Models to the analysis of the array CGH data, Fridlyand et.al., *JMVA*, 2004

## See Also

[aCGH](#page-1-1)

## <span id="page-18-1"></span>findOutliers.func 19

#### Examples

```
datadir <- system.file("examples", package = "aCGH")
latest.mapping.file <-
     file.path(datadir, "human.clones.info.Jul03.txt")
ex.acgh <-
   aCGH.read.Sprocs(dir(path = datadir, pattern = "sproc",full.names = TRUE), latest.mapping.file,
                     chrom.remove.threshold = 23)
ex.acgh
data(colorectal)
#in the interests of time, we comment the actual hmm-finding function out.
#hmm(ex.acgh) <- find.hmm.states(ex.acgh, aic = TRUE, delta = 1.5)
summary(ex.acgh)
```
<span id="page-18-0"></span>findOutliers.func *Function to identify outlier clones*

## Description

The function identified the clones that are outliers.

#### Usage

```
findOutliers.func(thres = madGenome, factor = 4, statesres = states.bic)
```
## Arguments

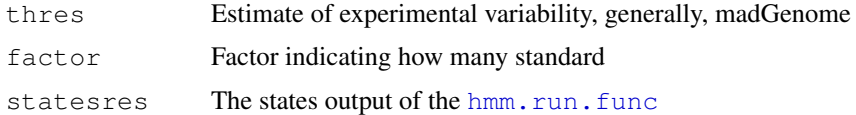

#### Details

The outliers are the clones that are dissimilar enough from the clones assigned to the same state. Magnitude of the factor determines how many MADs away from a median a value needs to be to be declared an outlier. Outliers consitent over many samples may indicate technological artificat with that clone or possibly copy number polymorpism.

## Value

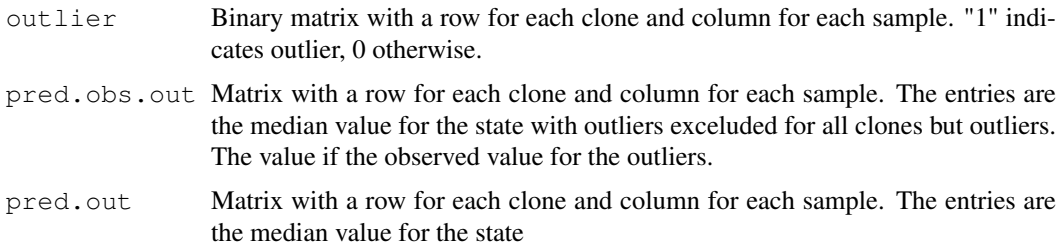

#### Author(s)

Jane Fridlyand

## References

Application of Hidden Markov Models to the analysis of the array CGH data, Fridlyand et.al., *JMVA*, 2004

#### See Also

[aCGH](#page-1-1)

<span id="page-19-0"></span>findTrans.func *Funtion identifying the transitions*

## Description

This function identifies the start and end of the states (regions with the constant estimated copy number).

## Usage

```
findTrans.func(outliers = res1$outliers, aber = res2$aber, statesres =
states.bic)
```
#### Arguments

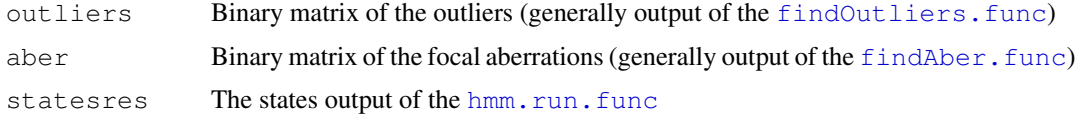

#### Details

The transitions end is placed at the last non-focal aberration clone of the contiguous region containing clones belonging to the same state and transitions start is placed at the first non-focal aberration clone of the contiguous region containing clones belonging to the same state.

#### Value

trans.matrix Matrix with a row for each clone and column for each sample. The starts of the states are indicated by "1" , the end are by "2" and the focal aberrations are coded as "3"

```
translen.matrix
```
Matrix with a row for each clone and column for each sample. The entries are the length of the region to which a clone belongs. Zero length is assigned to the focal aberrations. This output may be buggy at the moment.

## Author(s)

Jane Fridlyand

<span id="page-19-1"></span>

#### <span id="page-20-0"></span>gainLoss 21

#### References

Application of Hidden Markov Models to the analysis of the array CGH data, Fridlyand et.al., *JMVA*, 2004.

## See Also

[aCGH](#page-1-1)

gainLoss *Function to compute proportion of gains and losses for each clones*

## Description

This function outputs lists containing proportion of gains and losses for each clone.

## Usage

gainLoss(dat, cols, thres=0.25)

## Arguments

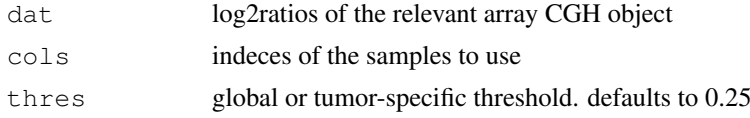

## Value

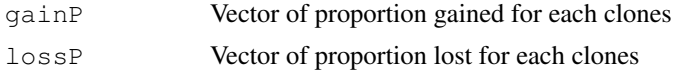

## Author(s)

Jane Fridlyand

# See Also

[plotFreqStat](#page-29-0)

## Examples

```
data(colorectal)
```

```
## Use mt.maxT function from multtest package to test
## differences in group means for each clone grouped by sex
##use only clones with show gain or loss in at least 10% of the samples
colnames(phenotype(colorectal))
sex <- phenotype(colorectal)$sex
sex.na <- !is.na(sex)
colorectal.na <- colorectal[ ,sex.na, keep = TRUE ]
factor <-2.5minChanged <- 0.1
```

```
gainloss <- gainLoss(log2.ratios(colorectal.na), cols=1:ncol(colorectal.na), thres=factor
ind.clones.use <- which(gainloss$gainP >= minChanged | gainloss$lossP>= minChanged)
#create filtered dataset
colorectal.na <- colorectal.na[ind.clones.use,keep=TRUE]
dat <- log2.ratios.imputed(colorectal.na)
resT.sex <- mt.maxT(dat, sex[sex.na],test = "t.equalvar", B = 1000)
## Plot the result along the genome
plotFreqStat(colorectal.na, resT.sex, sex[sex.na],factor=factor,titles = c("Male", "Femal
```
<span id="page-21-0"></span>

```
heatmap Creates heatmap array CGH objects
```
#### Description

Clusters samples and produces heatmapp of the observed log2ratios.

#### Usage

```
heatmap(x, imp = TRUE, Rowy = NA, Colv = NULL, distfun = dist,
        hclustfun = hclust, add.expr, symm = FALSE,
        revC = identical(Colv, "Rowv"), scale = "none",
        na.rm = TRUE, margins = c(5, 5), ColSideColors,
        RowSideColors, cexRow = 0.2 + 1 / log10(nr),
        cexCol = 0.2 + 1 / log10(nc), labRow = NULL,
        labCol = NULL, main = NULL, xlab = NULL, ylab = NULL,verbose = getOption("verbose"), methodR = "ward",
        methodC = "ward", zlm = c(-0.5, 0.5), ...)
```
#### Arguments

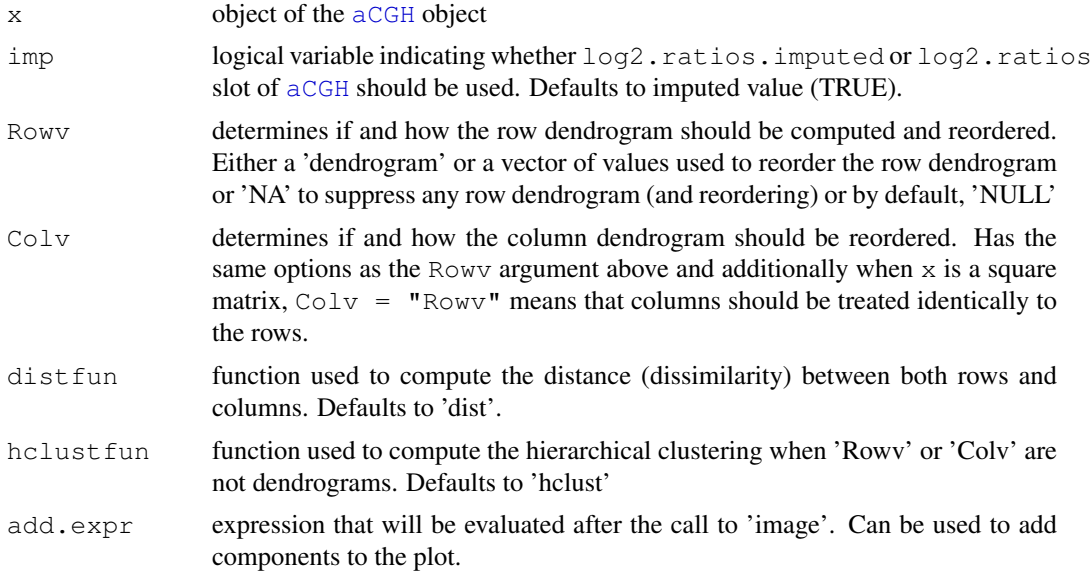

#### heatmap 23

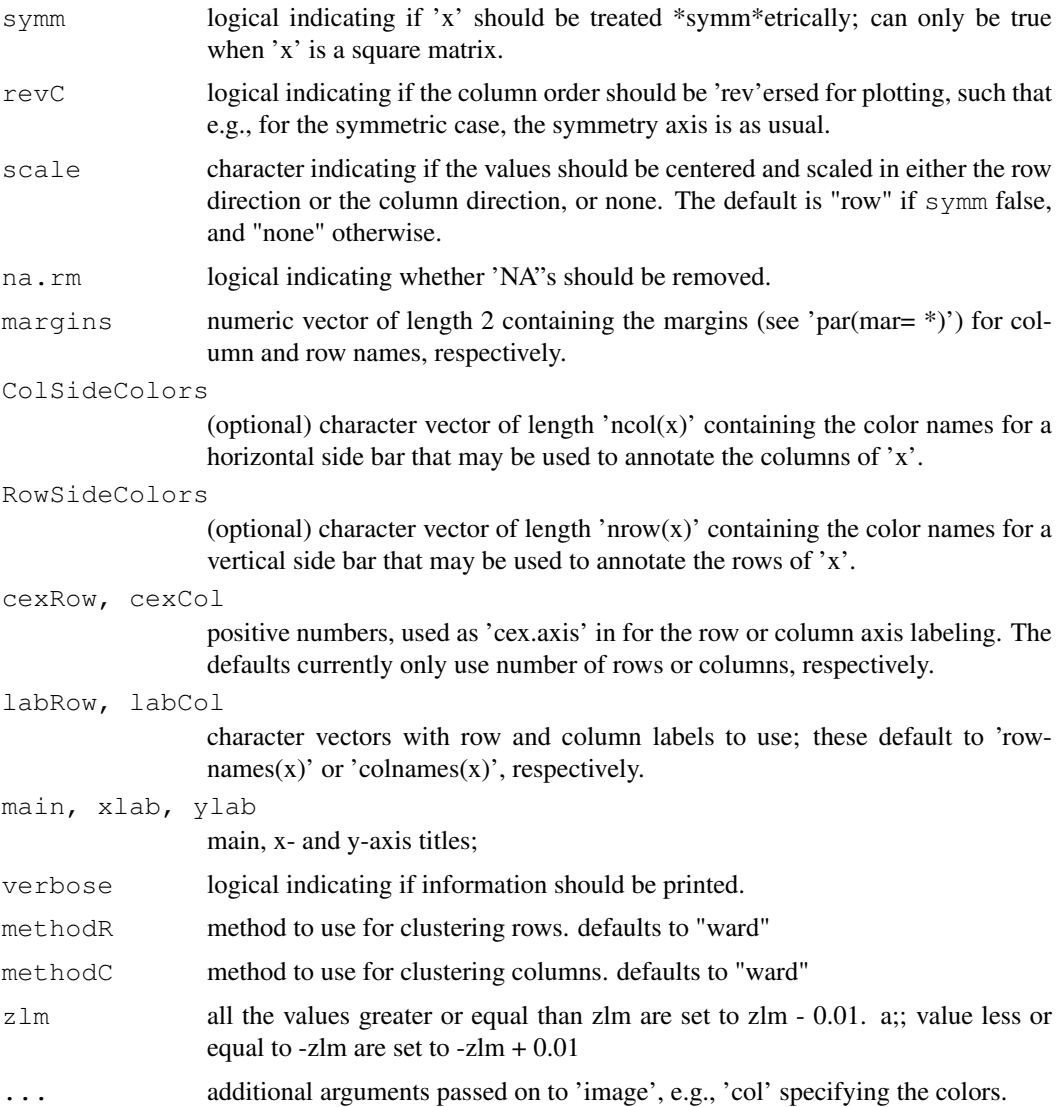

# Details

This function is almost identical to the [heatmap](#page-21-0) in base R. The slight modifications are that (1) a user can specify clustering method for rows and columns; (2) all the values outside specified limits are floored to be 0.01 less than a limit; (3) default values are different. Note that using default option of imp (TRUE) produces nicer looking plots as all missing values are removed.

## Value

Invisibly, a list with components

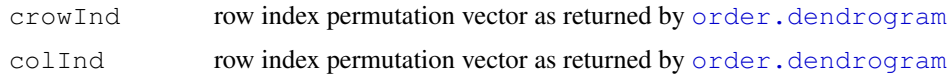

# References

heatmap function in base R

## See Also

[aCGH](#page-1-1) [clusterGenome](#page-7-0)

#### Examples

```
#default plotting method for the aCGH object
data(colorectal)
plot(colorectal)
#to produce smoother looking heatmap, use imp = T: this will use imputed
#slot of aCGH object
plot(colorectal, imp = TRUE)
```
<span id="page-23-0"></span>human.chrom.info.Jul03

*Basic Chromosomal Information for UCSC Human Genome Assembly July 2003 freeze*

## Description

This dataset contains basic chromosomal information for UCSC Human Genome Assembly July 2003 freeze. human.chrom.info.Jul03 is loaded automatically with the aCGH package.

#### Usage

```
human.chrom.info.Jul03
```
#### Format

A data frame with 24 observations on the following 3 variables.

chrom Chromosomal index, X is coded as 23 and Y as 24.

length Length of each chromosome in kilobases.

centromere Location of the centromere on the chromosome (kb).

## Details

This file is used for many plotting functions and needs to correspond to [clones.info](#page-1-0) mapping file. The centromeric location is approximately extimated by taking mid-point between the last fish-mapped clone on the p-arm and the first fish-mapped clone on the q-arm using relevant UCSC freeze. For an alternative freeze, one needs to manually create a 3-column file of the format described above.

## Source

http://genome.ucsc.edu/cgi-bin/hgText

<span id="page-23-1"></span>

<span id="page-24-1"></span>human.chrom.info.May04

*Basic Chromosomal Information for UCSC Human Genome Assembly May 2004 freeze*

#### Description

This dataset contains basic chromosomal information for UCSC Human Genome Assembly May 2004 freeze. human.chrom.info.May04 is loaded automatically with the aCGH package.

#### Usage

human.chrom.info.May04

## Format

A data frame with 24 observations on the following 3 variables.

chrom Chromosomal index, X is coded as 23 and Y as 24.

length Length of each chromosome in kilobases.

centromere Location of the centromere on the chromosome (kb).

## Details

This file is used for many plotting functions and needs to correspond to [clones.info](#page-1-0) mapping file. The centromeric location is approximately extimated by taking mid-point between the last fish-mapped clone on the p-arm and the first fish-mapped clone on the q-arm using relevant UCSC freeze. For an alternative freeze, one needs to manually create a 3-column file of the format described above.

## Source

http://genome.ucsc.edu/cgi-bin/hgText

<span id="page-24-0"></span>impute.HMM *Imputing log2 ratios using HMM*

#### Description

Imputing log2 ratios using the output of the HMM segmenttation

## Usage

```
impute.HMM(aCGH.obj, chrominfo = human.chrom.info.Jul03, maxChrom =
23, use. BIC = TRUE)
```
#### <span id="page-25-1"></span>Arguments

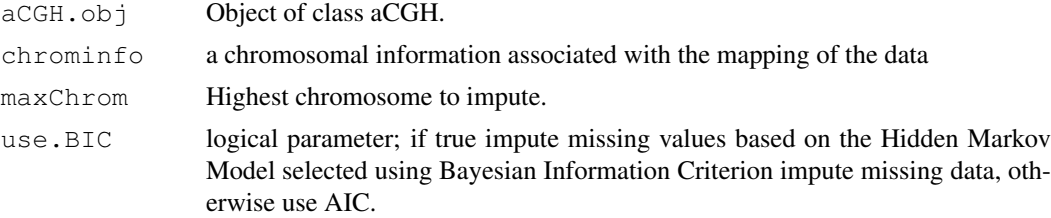

## Details

See details in [aCGH](#page-1-1) discussion.

## Value

Computes and returns the imputed log2 ratio matrix of the aCGH object using the output of the Hidden Markov Model segmentation done by invoking [find.hmm.states](#page-16-0) function.

# See Also

[aCGH](#page-1-1), [find.hmm.states](#page-16-0), [impute.lowess](#page-25-0).

#### Examples

```
datadir \leq system.file(package = "aCGH")
datadir <- paste(datadir, "/examples", sep="")
clones.info <-
      read.table(file = file.path(datadir, "clones.info.ex.txt"),
                 header = TRUE, sep = "\t t", quote="", comment.char="")
log2.ratios <-
      read.table(file = file.path(datadir, "log2.ratios.ex.txt"),
                 header = TRUE, sep = "\t", quote="", comment.char="")
ex.acgh <- create.aCGH(log2.ratios, clones.info)
## Imputing the log2 ratios
hmm(ex.acgh) <- find.hmm.states(ex.acgh, aic = TRUE, delta = 1.5)
log2.ratios.imputed(ex.acgh) <- impute.HMM(ex.acgh)
```
<span id="page-25-0"></span>impute.lowess *Imputing log2 ratios*

#### Description

Imputing log2 ratios

## Usage

```
impute.lowess(aCGH.obj, chrominfo = human.chrom.info.Jul03, maxChrom =
23, smooth = 0.1)
```
#### <span id="page-26-2"></span>mergeFunc 27

#### Arguments

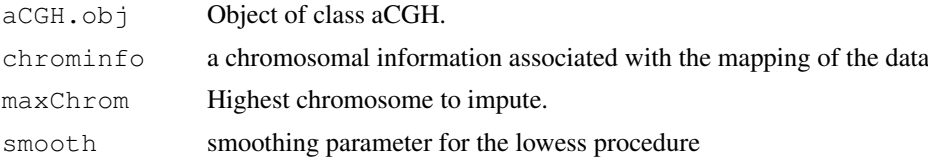

## Details

There are two main reasons to impute data. One is that given that imputation is reasonable, one can increase the analytical power and improve results. Another, more practical, is that at the moment many widely used fuctions in R do not support missing values. While procedures such as kNN imputations is widely used for gene expression data, it is more powerful to take advantage of the genomic structure of the array CGH data and use a smoother. Note that we perform only one pass os smoothing. If there still remain missing values, they are imputed by the median on the chromosome or chromosomal arm where applicable,

## Value

Computes and returns the imputed log2 ratio matrix of the aCGH object.

#### See Also

[aCGH](#page-1-1), [impute.HMM](#page-24-0).

#### Examples

```
datadir <- system.file(package = "aCGH")
datadir <- paste(datadir, "/examples", sep="")
clones.info <-
      read.table(file = file.path(datadir, "clones.info.ex.txt"),
                 header = TRUE, sep = "\t", quote="", comment.char="")
log2.ratios <-
     read.table(file = file.path(datadir, "log2.ratios.ex.txt"),
                 header = TRUE, sep = "\t", quote="", comment.char="")
ex.acgh <- create.aCGH(log2.ratios, clones.info)
## Imputing the log2 ratios
log2.ratios.imputed(ex.acgh) <- impute.lowess(ex.acgh)
```
<span id="page-26-1"></span>mergeFunc *Funtion to merge states based on their state means*

#### <span id="page-26-0"></span>Description

mergeFunc takes the output of hmm.run.func (or find.hmm.states) with a particular model selection criterion and iteratively merges the states with means closer than a supplied threshold. mergeHmmStates is a frontend for mergeFunc using [aCGH](#page-1-1) object.

#### Usage

```
mergeHmmStates(aCGH.obj, model.use = 1, minDiff = 0.25)
mergeFunc(statesres = states.bic, minDiff = 0.1)
```
# Arguments

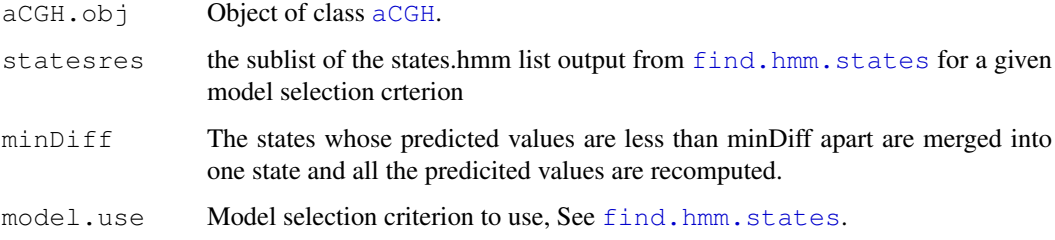

## Details

This function is intended to reduce effect of the possible small magnitude technological artifacts on the structure determination.

## Value

List containing states.hmm object is returned.

## Author(s)

Jane Fridlyand

## References

Application of Hidden Markov Models to the analysis of the array CGH data, Fridlyand et.al., *JMVA*, 2004

## See Also

[aCGH](#page-1-1), [find.hmm.states](#page-16-0)

mergeLevels *mergeLevels*

## Description

Merging of predicted levels for array CGH data and similar.

## Usage

```
mergeLevels(vecObs,vecPred,pv.thres=0.0001,ansari.sign=0.05,thresMin=0.05,thresM
```
<span id="page-27-0"></span>

#### mergeLevels 29

#### Arguments

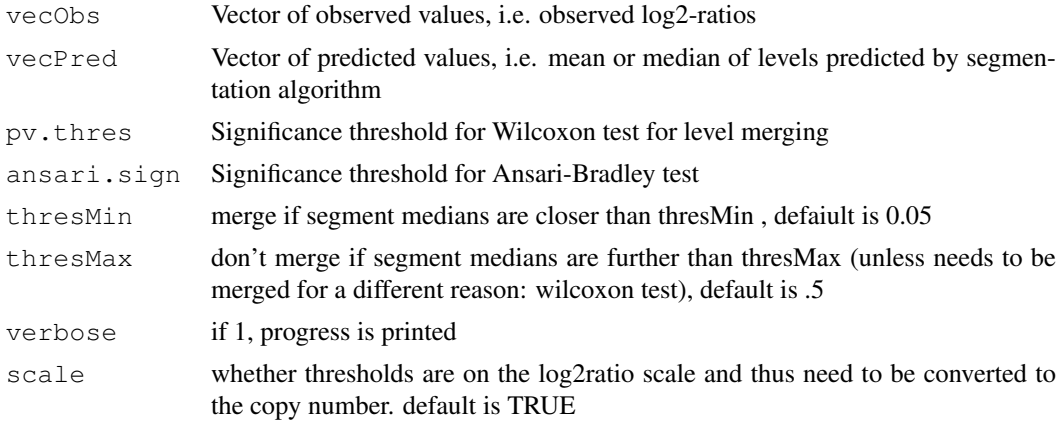

#### Details

mergeLevels takes a vector of observed log2-ratios and predicted log2ratios and merges levels that are not significantly distinct.

## Value

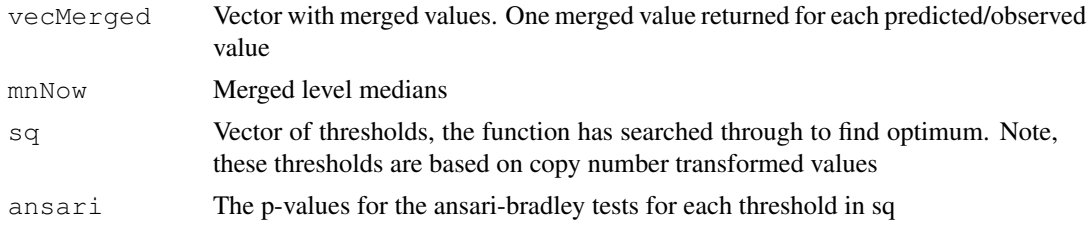

#### Note

vecObs and vecPred must have same length and observed and predicted value for a given probe should have same position in vecObs and vedPred. The function assumes that log2-ratios are supplied

### Author(s)

Hanni Willenbrock (<Hanni@cbs.dtu.dk>) and Jane Fridlyand (<jfridlyand@cc.ucsf.edu>)

## References

Willenbrock H, Fridlyand J. (2005). A comparison study: applying segmentation to array CGH data for downstream analyses. Bioinformatics. 2005 Sep 14; [Epub ahead of print]

#### Examples

```
# Example data of observed and predicted log2-ratios
vecObs <- c(rep(0,40),rep(0.6,15),rep(0,10),rep(-0.4,20),rep(0,15))+rnorm(100,sd=0.2)
vecPred <- c(rep(median(vecObs[1:40]),40),rep(median(vecObs[41:55]),15),
  rep(median(vecObs[56:65]),10),rep(median(vecObs[66:85]),20),rep(median(vecObs[86:100]),
# Plot observed values (black) and predicted values (red)
plot(vecObs,pch=20)
```

```
points(vecPred,col="red",pch=20)
# Run merge function
merge.obj <- mergeLevels(vecObs,vecPred)
# Add merged values to plot
points(merge.obj$vecMerged,col="blue",pch=20)
# Examine optimum threshold
merge.obj$sq
```
<span id="page-29-0"></span>plotFreqStat *frequency plots and significance analysis*

## Description

The main application of this function is to plot the frequency of changes.

## Usage

```
plotFreqStat(aCGH.obj, resT = NULL, pheno = rep(1, ncol(aCGH.obj)),
             chrominfo = human.chrom.info.Jul03,
             X = TRUE, Y = FALSE,rsp.uniq = unique(pheno),
             all = length(rsp.uniq) == 1 && is.null(resT),
             titles = if (all) "All Samples" else rsp.uniq,
             cutplot = 0, thres = .25, factor = 2.5, ylm = c(-1, 1),
             p.thres = c(.01, .05, .1), numaut = 22, onepage = TRUE,
             colored = TRUE)
```
## Arguments

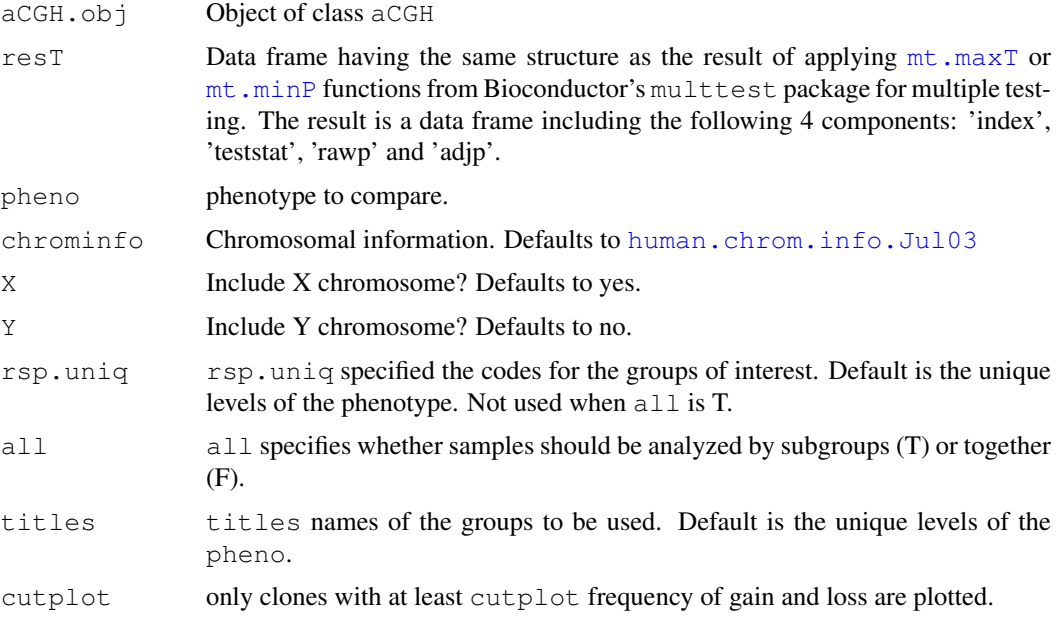

<span id="page-29-1"></span>

### plotFreqStat 31

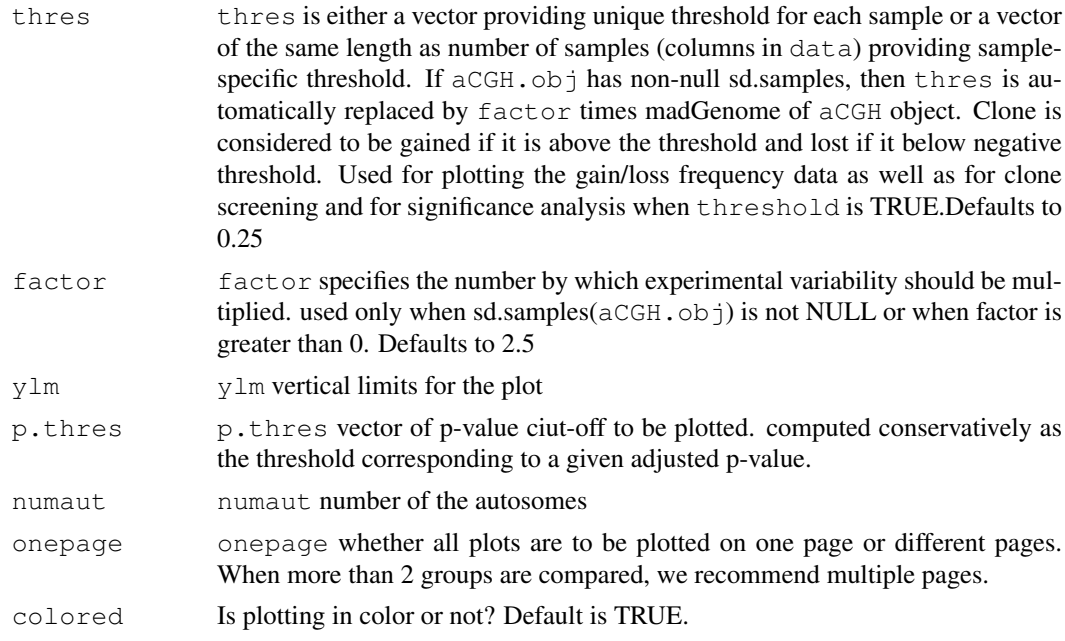

## Examples

data(colorectal)

```
## Use mt.maxT function from multtest package to test
## differences in group means for each clone grouped by sex
colnames(phenotype(colorectal))
sex <- phenotype(colorectal)$sex
sex.na <- !is.na(sex)
colorectal.na <- colorectal[ ,sex.na, keep = TRUE ]
dat <- log2.ratios.imputed(colorectal.na)
resT.sex \leq mt.maxT(dat, sex[sex.na], test = "t", B = 1000)
## Plot the result along the genome
plotFreqStat(colorectal.na, resT.sex, sex[sex.na],
             titles = c("Male", "Female"))
## Adjust the p.values from previous exercise with "fdr"
## method and plot them
resT.sex.fdr <- resT.sex
resT.sex.fdr$adjp <- p.adjust(resT.sex.fdr$rawp, "fdr")
plotFreqStat(colorectal.na, resT.sex.fdr, sex[sex.na],
             titles = c("Male", "Female"))
## Derive statistics and p-values for testing the linear association of
## age with the log2 ratios of each clone along the samples
age <- phenotype(colorectal)$age
age.na <- which(!is.na(age))
age <- age[age.na]
colorectal.na <- colorectal[, age.na]
stat.age <- aCGH.test(colorectal.na, age, test = "linear.regression", p.adjust.method = '
```
#separate into two groups: < 70 and > 70 and plot freqeuncies of gain and loss

```
#for each clone. Note that statistic plotted corresponds to linear coefficient
#for age variable
plotFreqStat(colorectal.na, stat.age, ifelse(age < 70, 0, 1), titles =
             c("Young", "Old"), X = FALSE, Y = FALSE)
```

```
plotGenome Plots the genome
```
#### <span id="page-31-1"></span>Description

Basic plot of the log2 ratios for each array ordered along the genome.

#### Usage

```
plotGenome(aCGH.obj, samples = 1:num.samples(aCGH.obj), naut = 22,
           Y = TRUE, X = TRUE, data = log2.ratios(acGH.obj),chrominfo = human.chrom.info.Jul03,
           yScale = c(-2, 2), samplenames = sample.names(aCGH.obj),
           ylb = "Log2Ratio")
```
## Arguments

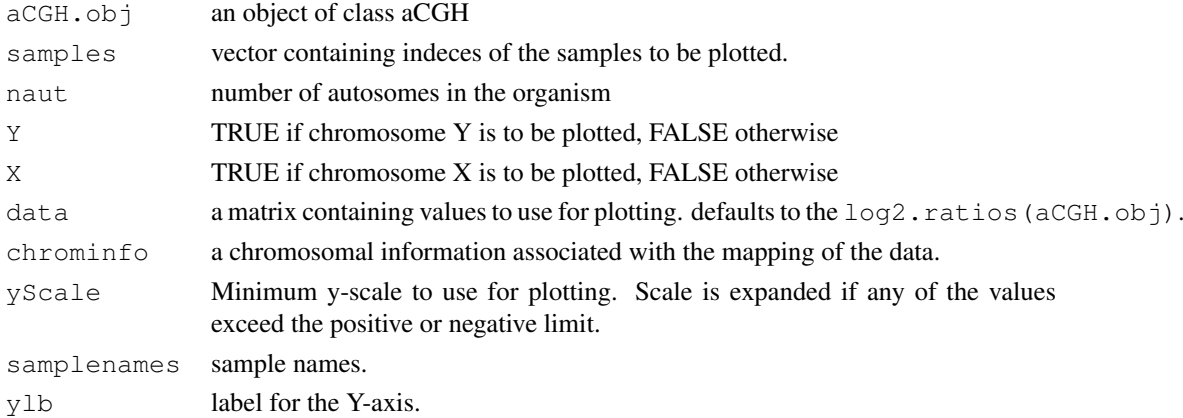

#### See Also

[aCGH](#page-1-1)

#### Examples

```
#plot samples in the order of descending quality
data(colorectal)
order.quality <- order(sd.samples(colorectal)$madGenome)
pdf("plotGenome.orderByQuality.pdf")
par(mfrow=c(2,1))
for(i in order.quality)
  plotGenome(colorectal, samples = i, Y = FALSE)
dev.off()
```
<span id="page-31-2"></span>

<span id="page-32-1"></span><span id="page-32-0"></span>plotHmmStates *Plotting the estimated hmm states and log2 ratios for each sample.*

#### Description

This function displays the estimated hmm states and log2 ratios for each sample.

## Usage

```
plotHmmStates(aCGH.obj, sample.ind, chr = 1:num.chromosomes(aCGH.obj),
             statesres = hmm.merged(aCGH.obj), maxChrom = 23,
             chrominfo = human.chrom.info.Jul03, yScale = c(-2, 2),
             samplenames = sample.names(aCGH.obj))
```
## Arguments

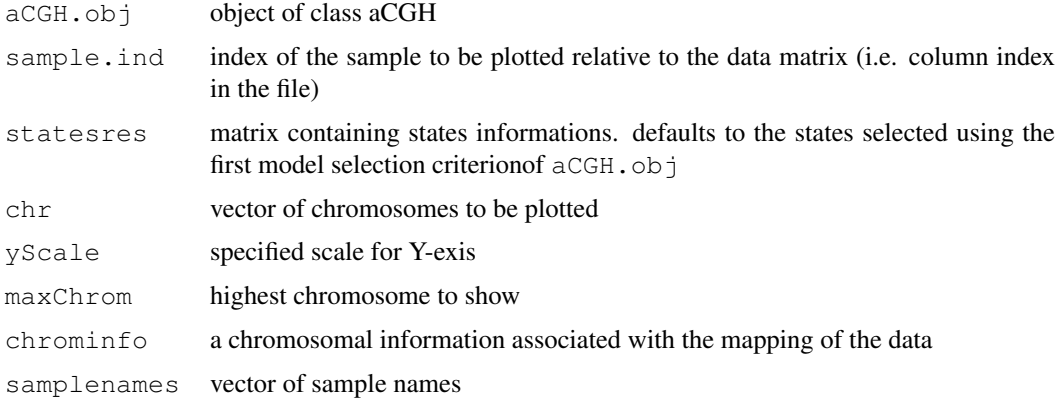

## Details

Each chromosome is plotted on a separate page and contains two figures. The top figure shows the observed log2ratios and the bottom figure shows predicted values for all clones but outliers which show observed values. The genomic events are indicated on both figures as following. The first clone after transition is indicated with solid blue line and the last clone after transitions is shown with dotted green line. Focal aberrations clones are colored orange, amplifications are colored red and outliers are yellow.

#### Author(s)

Jane Fridlyand

#### References

Application of Hidden Markov Models to the analysis of the array CGH data, Fridlyand et.al., *JMVA*, 2004

# See Also

[aCGH](#page-1-1) [find.hmm.states](#page-16-0) [plotGenome](#page-31-0)

# Examples

```
data(colorectal)
plotHmmStates(colorectal, 1)
```
<span id="page-33-0"></span>plotSummaryProfile *plotSummaryProfile*

## Description

This function display the genomic events and tests for the differences between groups if they are specified.

## Usage

```
plotSummaryProfile(aCGH.obj,
                   response = as.factor(rep("All", ncol(aCGH,ob))),titles = unique(response[!is.na(response)]),
                   X = TRUE, Y = FALSE, maxChrom = 23,chrominfo = human.chrom.info.Jul03,
                   num.plots.per.page = length(titles),
                   factor = 2.5, posThres=100, negThres=-0.75)
```
## Arguments

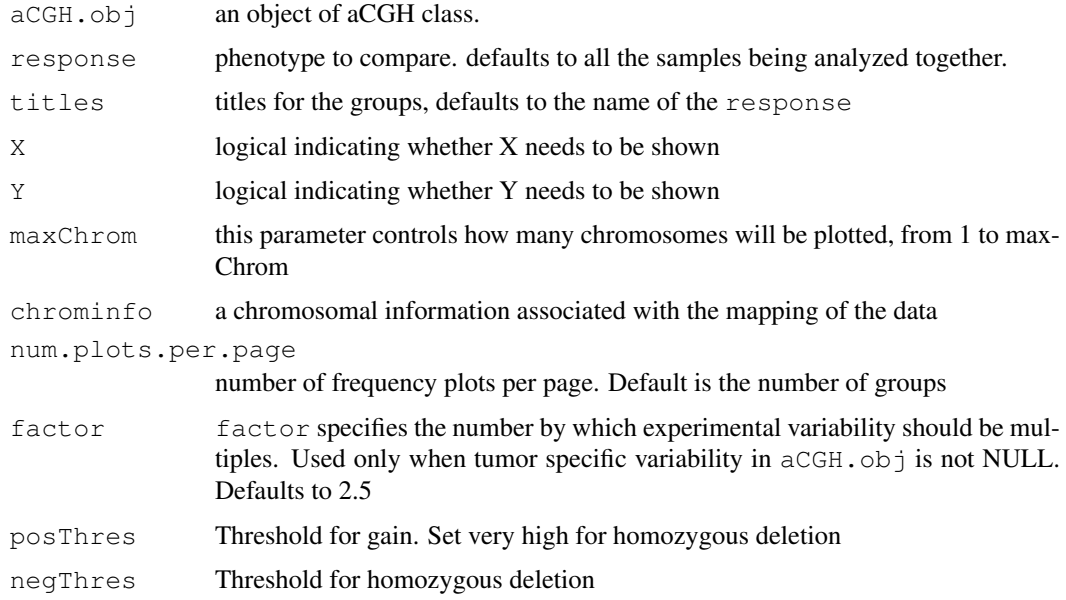

#### Details

This function utilizes output of the [find.genomic.events](#page-14-0) by plotting it and testing between groups. The test are performed using kruskal-wallis rank test.

<span id="page-33-1"></span>

#### <span id="page-34-0"></span>states.hmm.func 35

## See Also

[aCGH](#page-1-1) [find.genomic.events](#page-14-0)

## Examples

data(colorectal)

```
## Plotting summary of the sample profiles
plotSummaryProfile(colorectal)
```
states.hmm.func *A function to fit unsupervised Hidden Markov model*

## Description

This function is a workhorse of [find.hmm.states](#page-16-0). It operates on the individual chromosomes/samples and is not called directly by users.

## Usage

```
states.hmm.func(sample, chrom, dat, datainfo = clones.info, vr = 0.01,
                maxiter = 100, aic = FALSE, bic = TRUE, delta = 1,
                nlists = 1, eps = .01, print.info = FALSE,
                diag.prob = .99)
```
# Arguments

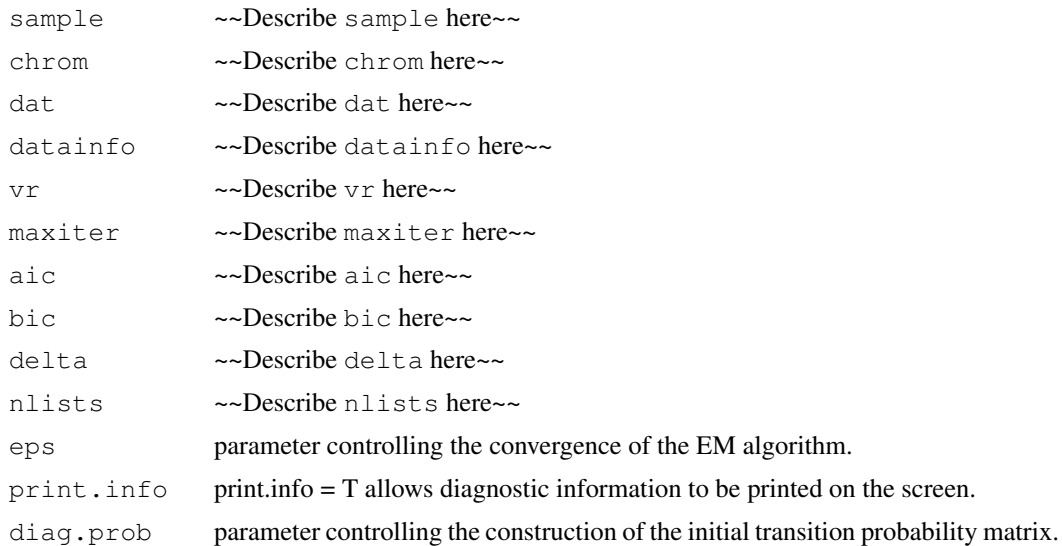

## See Also

[aCGH](#page-1-1)

<span id="page-35-0"></span>summarize.clones *Extracting summary information for all clones*

## Description

summarize.clones function is the text equivalent of [plotFreqStat](#page-29-0) function - it summarizes the frequencies of changes for each clone accross tumors and when available assigns statistics. The resulting table can be easily exported.

## Usage

summarize.clones(aCGH.obj, resT = NULL, pheno = rep(1, ncol(aCGH.obj)), rsp.uniq

## Arguments

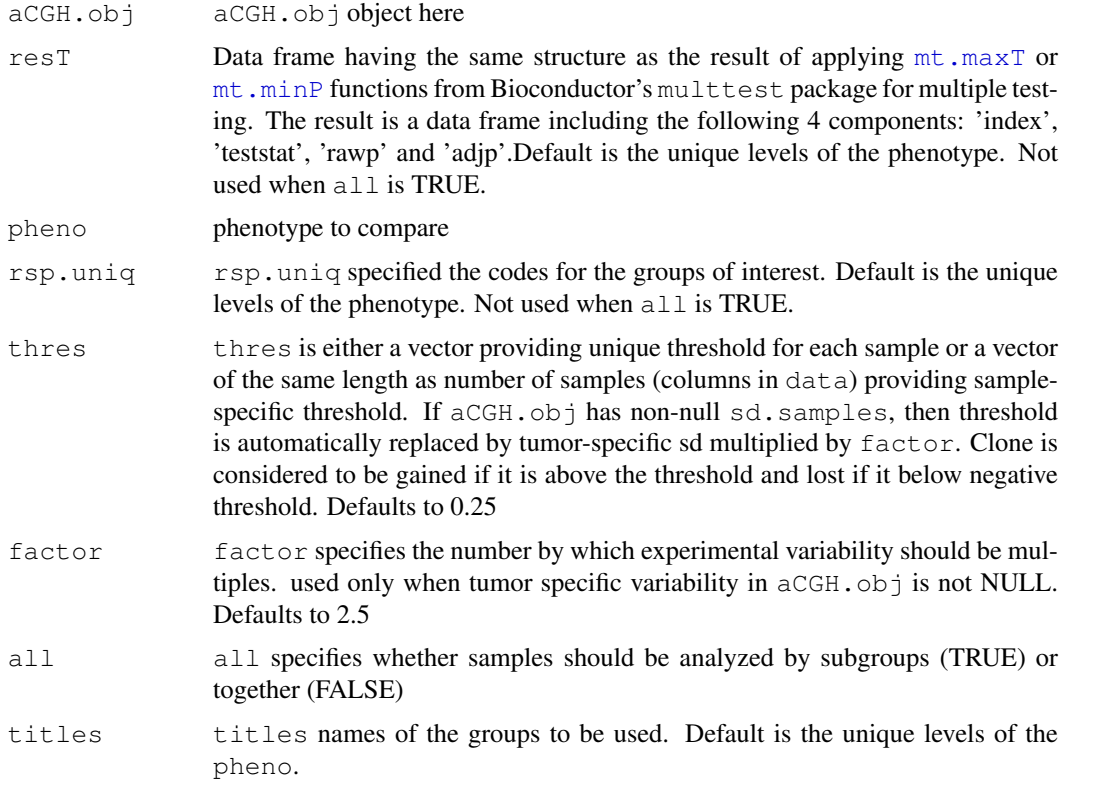

#### Value

Returns matrix containg the following information for each clones: annotation (same as in clones. info), number and proportion of samples where clone is present,gained and lost; and the same in each group if more than one group. Additionally, if significance comparison has been done, value of the statistic, unadjusted p-value and adjusted p-values are included for each clone.

## Author(s)

Jane Fridlyand

#### <span id="page-36-0"></span>threshold.func 37

## See Also

[plotFreqStat](#page-29-0), [aCGH](#page-1-1)

## Examples

```
data(colorectal)
summarize.clones(colorectal)
```
threshold.func *Function to indicate gain or loss for each clone for each sample*

## Description

This function outputs a matrix containing gain/loss indicator for each clone and sample.

## Usage

threshold.func(dat, posThres, negThres = NULL)

## Arguments

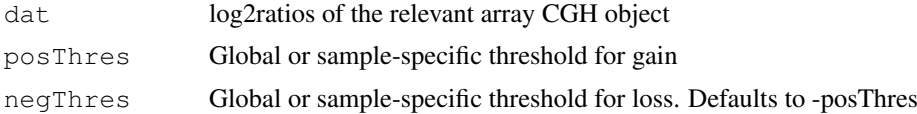

# Value

Returns a matrix with a row for each clone and column for each sample. "1" indicates gain and "-1" indicates loss.

#### Author(s)

Jane Fridlyand, Ritu Roydasgupta

#### Examples

```
data(colorectal)
factor <- 3
tbl <- threshold.func(log2.ratios(colorectal),posThres=factor*(sd.samples(colorectal)$mad
rownames(tbl) <- clone.names(colorectal)
colnames(tbl) <- sample.names(colorectal)
tbl[1:5,1:5]
```
# Index

∗Topic classes aCGH, [2](#page-1-2) ∗Topic cluster clusterGenome, [8](#page-7-1) heatmap, [22](#page-21-1) ∗Topic datasets colorectal, [10](#page-9-0) human.chrom.info.Jul03, [24](#page-23-1) human.chrom.info.May04, [25](#page-24-1) ∗Topic file aCGH.process, [1](#page-0-1) aCGH.read.Sprocs, [5](#page-4-1) ∗Topic hplot clusterGenome, [8](#page-7-1) heatmap, [22](#page-21-1) plotFreqStat, [30](#page-29-1) plotGenome, [32](#page-31-2) plotHmmStates, [33](#page-32-1) plotSummaryProfile, [34](#page-33-1) ∗Topic htest aCGH.test, [7](#page-6-1) fga.func, [12](#page-11-0) gainLoss, [21](#page-20-0) mergeLevels, [28](#page-27-0) plotFreqStat, [30](#page-29-1) threshold.func, [37](#page-36-0) ∗Topic models computeSD.func, [11](#page-10-1) find.genomic.events, [15](#page-14-1) find.hmm.states, [17](#page-16-2) findAber.func, [13](#page-12-1) findAmplif.func, [14](#page-13-1) findOutliers.func, [19](#page-18-1) findTrans.func, [20](#page-19-1) impute.HMM, [25](#page-24-1) impute.lowess, [26](#page-25-1) mergeFunc, [27](#page-26-2) states.hmm.func, [35](#page-34-0) summarize.clones, [36](#page-35-0) [.aCGH *(*aCGH*)*, [2](#page-1-2) [.data.frame, *3* aCGH, [2,](#page-1-2) *8–12*, *15*, *17, 18*, *20–22*, *24*, *26–28*,

*32, 33*, *35*, *37*

aCGH.process, [1](#page-0-1) aCGH.read.Sprocs, *2–4*, [5](#page-4-1) aCGH.test, [7](#page-6-1) as.matrix.dist *(*find.hmm.states*)*, [17](#page-16-2) changeProp.func *(*plotFreqStat*)*, [30](#page-29-1) changeProp.overall.func *(*plotFreqStat*)*, [30](#page-29-1) clone.names *(*aCGH*)*, [2](#page-1-2) clone.names<- *(*aCGH*)*, [2](#page-1-2) clones.info, *24, 25* clones.info *(*aCGH*)*, [2](#page-1-2) clones.info.ex *(*colorectal*)*, [10](#page-9-0) clusterGenome, [8,](#page-7-1) *24* col.names.aCGH *(*aCGH*)*, [2](#page-1-2) col.names<-.aCGH *(*aCGH*)*, [2](#page-1-2) colnames.aCGH *(*aCGH*)*, [2](#page-1-2) colnames<-.aCGH *(*aCGH*)*, [2](#page-1-2) colorectal, [10](#page-9-0) combine.func *(*mergeLevels*)*, [28](#page-27-0) computeSD.func, [11](#page-10-1) computeSD.Samples, *3, 4* computeSD.Samples *(*computeSD.func*)*, [11](#page-10-1) corna *(*aCGH*)*, [2](#page-1-2) coxph, *8* create.aCGH *(*aCGH*)*, [2](#page-1-2) create.resT *(*plotFreqStat*)*, [30](#page-29-1) dim.aCGH *(*aCGH*)*, [2](#page-1-2) dotify.names *(*aCGH.read.Sprocs*)*, [5](#page-4-1) ex.acgh.hmm *(*aCGH*)*, [2](#page-1-2) extract.clones.info *(*aCGH.read.Sprocs*)*, [5](#page-4-1) fga.func, [12](#page-11-0) find.genomic.events, *3, 4*, [15,](#page-14-1) *34, 35* find.hmm.states, *3, 4*, [17,](#page-16-2) *17*, *26*, *28*, *33*, *35* findAber.func, [13,](#page-12-1) *14–17*, *20* findAmplif.func, [14,](#page-13-1) *15*, *17* findOutliers.func, *14–17*, [19,](#page-18-1) *20*

## INDEX  $39$

```
findTrans.func, 14, 17, 20
floorFunc (aCGH), 2
gainLoss, 21
genomic.events (aCGH), 2
genomic.events<- (aCGH), 2
heatmap, 9, 22, 23
hmm, 3
hmm (aCGH), 2
hmm.run.func, 13, 14, 19, 20
hmm.run.func (find.hmm.states), 17
hmm<- (aCGH), 2
human.chrom.info.Jul03, 24, 30
human.chrom.info.May04, 25
impute.HMM, 25, 27
impute.lowess, 26, 26
is.aCGH (aCGH), 2
is.even (aCGH), 2
is.odd (aCGH), 2
lengthGain.na (plotFreqStat), 30
lengthLoss.na (plotFreqStat), 30
lengthNumFunc (aCGH), 2
log2.ratios (aCGH), 2
log2.ratios.ex (colorectal), 10
maPalette, 8
maPalette (plotGenome), 32
maxdiff.func (aCGH.read.Sprocs), 5
maxna (aCGH), 2
mergeFunc, 11, 17, 27
mergeHmmStates, 3
mergeHmmStates (mergeFunc), 27
mergeLevels, 28
mincorr.func (aCGH.read.Sprocs), 5
minna (aCGH), 2
mt.maxT, 7, 8, 30, 36
mt.maxT (aCGH.test), 7
mt.minP, 30, 36
mt.minP (aCGH.test), 7
ncol.aCGH (aCGH), 2
nrow.aCGH (aCGH), 2
num.chromosomes (aCGH), 2
num.clones (aCGH), 2
num.samples (aCGH), 2
order.dendrogram, 23
```
p.adjust, *7, 8* pheno.type.ex *(*colorectal*)*, [10](#page-9-0) phenotype *(*aCGH*)*, [2](#page-1-2)

phenotype<- *(*aCGH*)*, [2](#page-1-2) plot.aCGH *(*aCGH*)*, [2](#page-1-2) plotCGH.func *(*plotGenome*)*, [32](#page-31-2) plotCGH.hmm.func *(*find.hmm.states*)*, [17](#page-16-2) plotChrom *(*clusterGenome*)*, [8](#page-7-1) plotChrom.grey.samples.func *(*find.hmm.states*)*, [17](#page-16-2) plotChrom.hmm.func *(*find.hmm.states*)*, [17](#page-16-2) plotChrom.samples.func *(*find.hmm.states*)*, [17](#page-16-2) plotfreq.givenstat.final.colors.func *(*plotFreqStat*)*, [30](#page-29-1) plotfreq.stat.chrom.final.func *(*plotFreqStat*)*, [30](#page-29-1) plotfreq.stat.final.func *(*plotFreqStat*)*, [30](#page-29-1) plotFreqGivenStat *(*plotFreqStat*)*, [30](#page-29-1) plotfreqGivenStatFinalColors *(*plotFreqStat*)*, [30](#page-29-1) plotFreqStat, *3, 4*, *21*, [30,](#page-29-1) *36, 37* plotFreqStatColors *(*plotFreqStat*)*, [30](#page-29-1) plotFreqStatGrey *(*plotFreqStat*)*, [30](#page-29-1) plotGene *(*plotGenome*)*, [32](#page-31-2) plotGeneSign *(*plotGenome*)*, [32](#page-31-2) plotGenome, *4*, *10*, [32,](#page-31-2) *33* plotHmmStates, *3, 4*, [33](#page-32-1) plotHmmStatesNew *(*plotHmmStates*)*, [33](#page-32-1) plotSummaryProfile, *3, 4*, [34](#page-33-1) plotValChrom *(*clusterGenome*)*, [8](#page-7-1) plotvalChrom.func *(*clusterGenome*)*, [8](#page-7-1) plotValGenome *(*clusterGenome*)*, [8](#page-7-1) print.aCGH *(*aCGH*)*, [2](#page-1-2) prop.na *(*plotFreqStat*)*, [30](#page-29-1) propGain.na *(*plotFreqStat*)*, [30](#page-29-1) propLoss.na *(*plotFreqStat*)*, [30](#page-29-1) propNumFunc *(*aCGH*)*, [2](#page-1-2) read.Sproc.files *(*aCGH.read.Sprocs*)*, [5](#page-4-1) row.names.aCGH *(*aCGH*)*, [2](#page-1-2) row.names<-.aCGH *(*aCGH*)*, [2](#page-1-2) rownames.aCGH *(*aCGH*)*, [2](#page-1-2) rownames<-.aCGH *(*aCGH*)*, [2](#page-1-2)

sample.names *(*aCGH*)*, [2](#page-1-2) sample.names <- (aCGH), [2](#page-1-2) 40 INDEX

```
2
2
smoothData.func (find.hmm.states
)
, 17
35
2
36
2
Surv
, 7, 8
survdiff
, 7, 8
table.bac.func
(plotFreqStat
)
, 30
37
thresholdData.func (find.hmm.states
)
, 17
```